# Analoge filtre

# **1 Innledning**

Kapitlet handler om filtre, deres egenskaper, oppbygning og klassifisering. Et filter er en enhet som behandler signaler på forskjellig måte, alt etter hvilke egenskaper det har. Det kan prinsipielt sett være frekvens, amplitude eller andre egenskaper ved signalet som utløser «forskjellsbehandlingen, det vil si er grunnlaget for filtreringen.

Mest vanlig i elektronisk sammenheng er det å snakke om at et filter gir frekvensavhengig signalbehandling, den egenskapen filteret «ser» etter eller vurderer et signal etter, er dets frekvens, eller rettere sagt dets frekvenser, for et signal inneholder som regel masse frekvenser samtidig. (Det er det samme som å si at signalet ikke er sinusformet.)

# **2 Filteregenskaper**

Vi skal starte med å se på filteregenskaper og klassifisering før vi går videre til hvordan filtre kan lages rent praktisk, og hvilke komponenter vi kan bruke. Det store skillet her er mellom passive og aktive filtre, der vi ved hjelp av såkalte aktive elementer (forsterkere av signalenergi: i praksis transistorer og operasjonsforsterkere) kan lage filtre uten å bruke induktanser.

Vi skal også innom de klassiske filtertypene og hvilke kompromisser de innebærer med hensyn på ulike ønskede egenskaper.

### **2.1 Frekvensplanet**

Den fundamentale egenskapen til et frekvensavhengig filter kommer til uttrykk ved at forsterkningen av sinussignaler med ulike frekvenser, er forskjellig. Tradisjonelt uttrykkes dette ved en kurve som viser forsterkningen som funksjon av frekvensen, som er «x-aksen», dets *frekvenskarakteristikk* eller *frekvensgang*, som beskriver hvordan ulike frekvenser møter ulik forsterkning og faseforskyvning i filteret. Vi sier at vi da er i frekvensplanet.

### **2.2 Tidsplanet**

Men vi er også ofte interessert i *pulsresponsen*, som gir en fundamentalt annen tilnærming til problemstillingen. Da er det tidsforløpet til responsen vi studerer, vi er i tidsplanet. I elektronikk er det firkantpulsresponsen det særlig handler om, det er det samme som sprangresponsen i reguleringsteknikken.

### **2.3 s-planet**

Den mest generelle betraktningsmåten er ved hjelp av **laplacetransformasjon**. Da uttrykker vi filteregenskapene matematisk ved hjelp av en transferfunksjon, som er en funksjon av laplacevariabelen s. Dette kalles også for s-planet, som er det komplekse plan i matematikken.

Med utgangspunkt i denne transferfunksjonen kan vi finne ut frekvensresponsen ved å erstatte laplacevariabelen s med j2πf.

Men ikke bare det, ved hjelp av transferfunksjonen kan vi også finne ut puls-responsen og responsen på et hvilket som helst signal.

# **3 Begreper og spesifikasjoner**

#### **3.1 Frekvensplanet**

**Passbånd** er det frekvensområdet der filteret slipper igjennom alle frekvensene. I passbåndet skal opplagt responsen være mest mulig jevn, signaler med slike frekvenser skal påvirkes minst mulig av at det er et filter tilstede. I figur 1 ser vi at det er en rippel på ca. 2 dB på responsen i passbåndet, noe som oftest er uønsket.

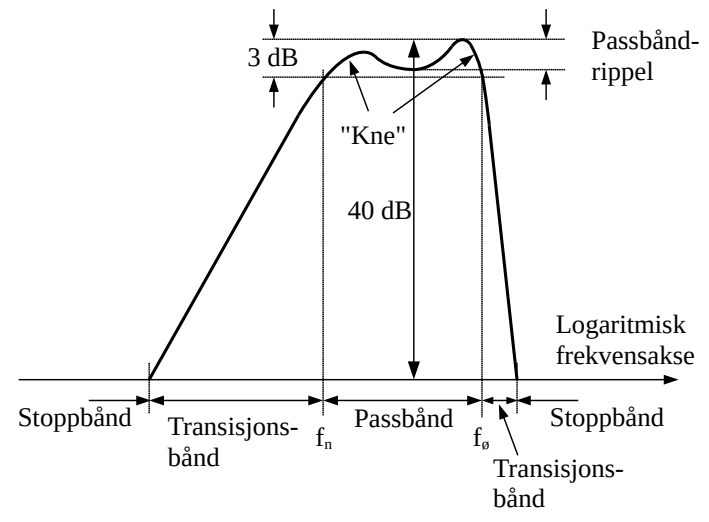

*Figur 1. Filter-begreper og -spesifikasjoner.*

**Øvre og nedre grensefrekvens** er som oftest - men ikke alltid - definert som de frekvensene der responsen er 3 dB (desibel) lavere enn den største eller typiske verdien i passbåndet (‒3 dB svarer til faktoren  $1/\sqrt{2} = 0.71$ ).

**Demping (attenuering)** sier hvor kraftig et signal undertrykkes i filteret, og uttrykkes i dB. Det er vanlig at et filter demper mer og mer når signalfrekvensen endres bort fra passbåndet. Denne økte dempingen uttrykkes som desibel pr. dekade (tidobling av frekvensen) eller pr. oktav (dobling av frekvensen).

**Stoppbånd** er de områdene der utsignalet er «kraftig» dempet i forhold til innsignalet. I figuren har vi definert stoppbåndet som de frekvensområdene der utsignalet er under 1/100 (= -40 dB) av innsignalet, en verdi som ofte brukes i denne sammenhengen.

**Transisjonsbånd** er områdene mellom passbånd og stoppbånd. Dette er en slags «gråsoner», «hverken fugl eller fisk», og det ligger i sakens natur at de egentlig er uønsket. Ser vi i figur 1, finner vi den skarpeste overgangen mellom pass- og stoppbånd ovenfor passbåndet, og det gir den smaleste transisjonssonen eller transisjonsbåndet. I praksis er det vanskelig å eliminere disse gråsonene - det vi kan gjøre er å begrense dem ved å la filtrene bli mer og mer kompliserte - og kostbare. Men, som vi skal se senere, har smale transisjonssoner også uønskede effekter. Jo flere desibel pr. dekade forsterkningen endrer seg utenfor passbåndet, dess smalere blir transisjonsbåndet.

#### **Eksempel 1**

*Som et enkelt - og forutsetningsvis kjent - eksempel starter vi med å se på det enklest mulige, et lavpass RC-filter som vist til venstre i figuren nedenfor. Frekvensresponsen er vist til høyre i figuren.*

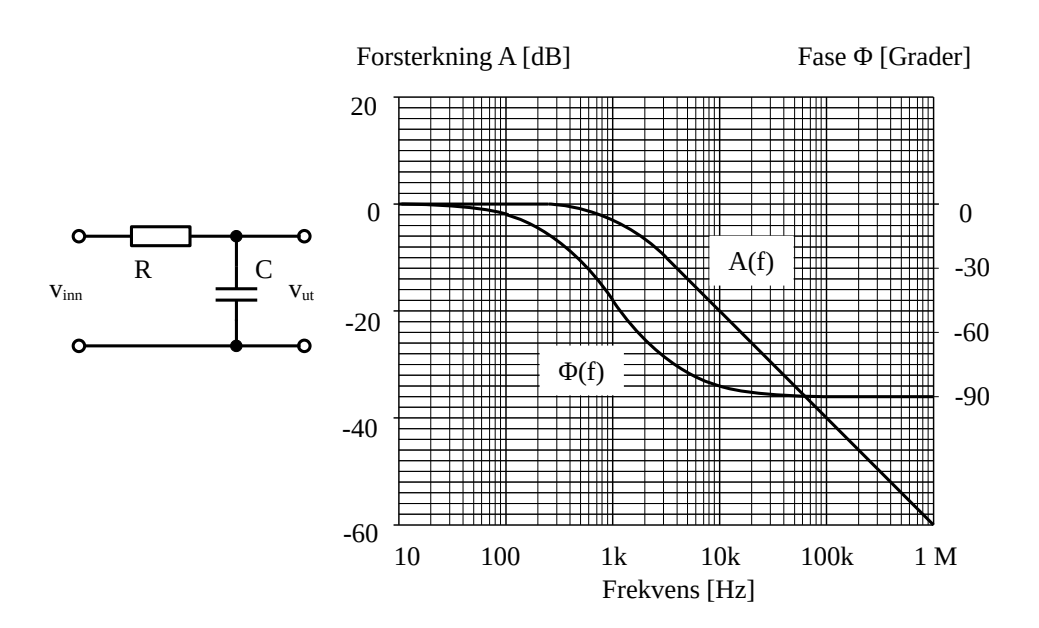

Spesifikasjoner i frekvensplanet:

Nedre grensefrekvens finnes ikke, øvre grensefrekvens (-3 dB) er 1 kHz.

Passbåndet er flatt uten rippel opp til ca. 300 Hz.

Stoppbånd (-40 dB): 100 kHz og oppover.

Her faller responsen 20 dB/dekade = 6 dB/oktav. (Demping)

Transisjonsbånd: 1 kHz - 100 kHz. (Til ‒40 dB)

Faseresponsen går fra 0° og til −90°, −45° er det akkurat på grensefrekvensen. Teoretisk er den gitt ved at tan( $\Phi(f)$ ) = −(f/f<sub>0</sub>), og det betyr (uten at vi skal vise det her) at filteret er faselineært i passbåndet.

### **3.2 Faserespons**

Når et sinussignal går gjennom et filter, kommer det ut litt forskjøvet etter innsignalet, se figur 2. Dette kalles faseforskyvning, og faseresponsen er hvordan denne faseforskyvningen uttrykt i grader, varierer med frekvensen.

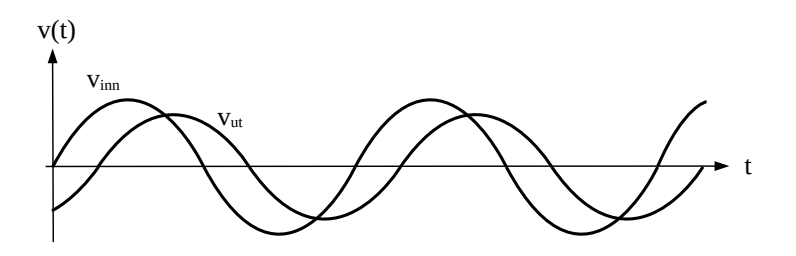

*Figur 2. Faseforskyvning mellom inngangs- og utgangs-signal.*

### **3.3 Faselinearitet**

Uten at vi går i dybden her og nå, kan vi si at faseforskyvningen handler om hvor mye ulike signalfrekvenser forsinkes i filteret. Konstant tidsforsinkelse gjør fasen til en lineær funksjon av frekvensen - det er en viktig egenskap.

### **3.4 Tidsplanet**

Pulsresponsen til en hvilken som helst krets er først og fremst karakterisert ved hvor raskt den kan følge et momentant sprang i innsignalet, se figur 3. Det måler vi ved å sende inn firkantpulser fra en tonegenerator og se på hva som kommer ut, særlig med hensyn til:

- stigetid (rise time) målt fra 10 % 90 % av den endelige verdien.
- oversving ('overshoot') i % av den endelige verdien
- innstillingstid ('settling time') til for eksempel 5% av endelig verdi.

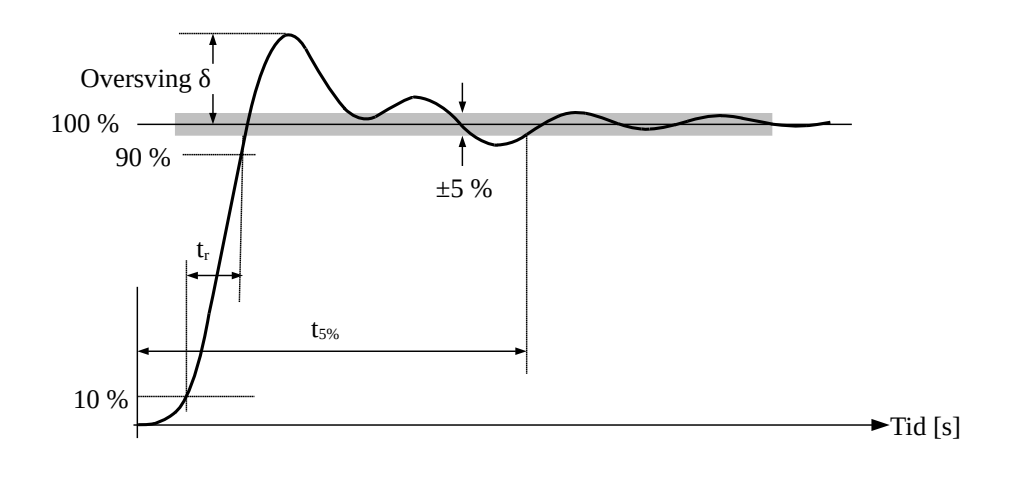

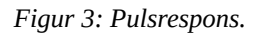

### **Eksempel 2**

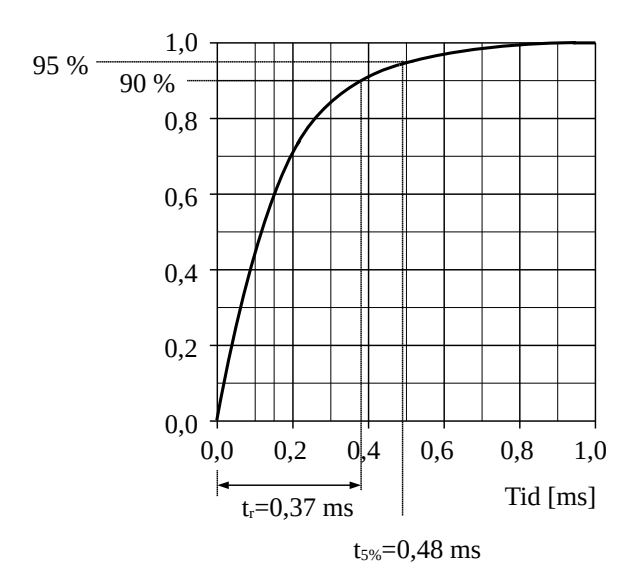

*Vi fortsetter med RC-kretsen og ser på en nøyaktig registrering av responsen på et momentant sprang i innspenningen.*

Vi avleser fra figuren til venstre:

Stigetid:  $t_r = 0.37$  ms

Oversving er det ikke i et enkelt RC-filter: 0 %

Innstillingstid til 5 %:  $t_{5\%}$  = 0,48 ms. ( $t_{1\%}$  er vanskeligere å lese av i denne figuren, vi ser det blir ca. 0,75 ms). Det kan oppsummeres til at pulsresponsen er «pen», en enkel eksponensialfunksjon.

Pulsflanken på utgangen er jevnt avrundet, og innstillingstida er ikke mye større enn stigetida.

### <span id="page-4-0"></span>**3.5 Ideelle filtre**

Generelt sett går det ikke an å vurdere «ytelsen» til et filter uten å skjele til hva det skal brukes til. Men poenget er ofte at et filter skal slippe passbåndfrekvensene igjennom uendret og stoppe alle andre frekvenser, og det innebærer:

- 1. flatt passbånd uten faseforskyvning.
- 2. uendelig smal transisjonssone og skarpt kne
- 3. uendelig stor dempning i stoppbåndet

Dette er selvsagt umulige krav - og ikke bare det - i tillegg kommer kanskje enda et krav:

4. «pen» pulsrespons uten oversving

som i stor grad er motstridende til kravene 1-3. I praktisk filterdesign står man derfor overfor kompromisser.

# **4 Filtertyper**

På samme måte som biler kan klassifiseres etter pris, størrelse, motortype, bruksområde, farge osv, kan klassifikasjon av filtre gjøres på mange måter og etter mange kriterier:

- Hovedtrekk i frekvensresponsen
- Klassiske filtre
- Anvendte komponenter og koplingstype
- Aktive/passive filtre
- Steilhet-orden

### **4.1 Hovedtrekk i frekvensresponsen**

Inndelingen som er vist i figur 4, brukes mye. Nærmere forklaring på betegnelsene er vel unødvendig (Eksempelvis betyr Lavpass at lave frekvenser passerer, mens frekvenser over en viss grense dempes, attenueres).

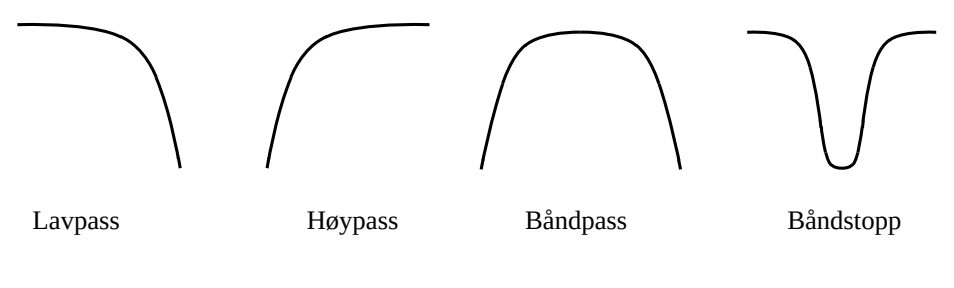

*Figur 4. Filtertyper.*

I tillegg vil vi først nevne utjevnere (equalizere), som har en spesialtilpasset frekvensgang som er ment å kompensere for virkningen av et annet frekvensavhengig komponent - typisk en transducer i en forsterkerkjede, det kan for eksempel være innspillingen i en båndspiller der høyere frekvenser spilles inn litt kraftigere enn lave for å gi mindre støy.

Forsterkeren som skal forsterke dette signalet ved avspillingen, må også lages frekvensavhengig på en slik måte at den kompenserer både for innspilling og ikke-perfekt frekvensgang ved avspillingen. Utsignalet fra denne forsterkeren skal da være «perfekt» i forhold til det innspilte signalet.

Og til slutt vil vi nevne det såkalte all-pass-filteret, som er en virkelig raritet. Det har rett frekvensgang svarende til ei rett linje i figur 4. Så hva kan da vitsen være? Jo, det virker sterkt inn på *fasen*.

### **4.2 Klassiske filtre**

I praksis kan vi oppnå «gode» filteregenskaper ved å bygge filterkretser med mange og nøyaktige komponenter. Men selv med økt kompleksitet er vi likevel nødt til å prioritere og balansere mellom egenskapene 1 - 4 i kapittel [3.5,](#page-4-0) vel vitende om at det går ut over de andre. I klassisk filterteknikk er dette grundig studert, og der kan vi velge mellom Bessel-, Butteworth- eller Chebyshevfilter.

Figurene 5 a og b viser frekvens- og puls(sprang)-responsen for sammenlignbare versjoner av de tre typene (såkalte 4. ordens filtre, mer om akkurat det seinere).

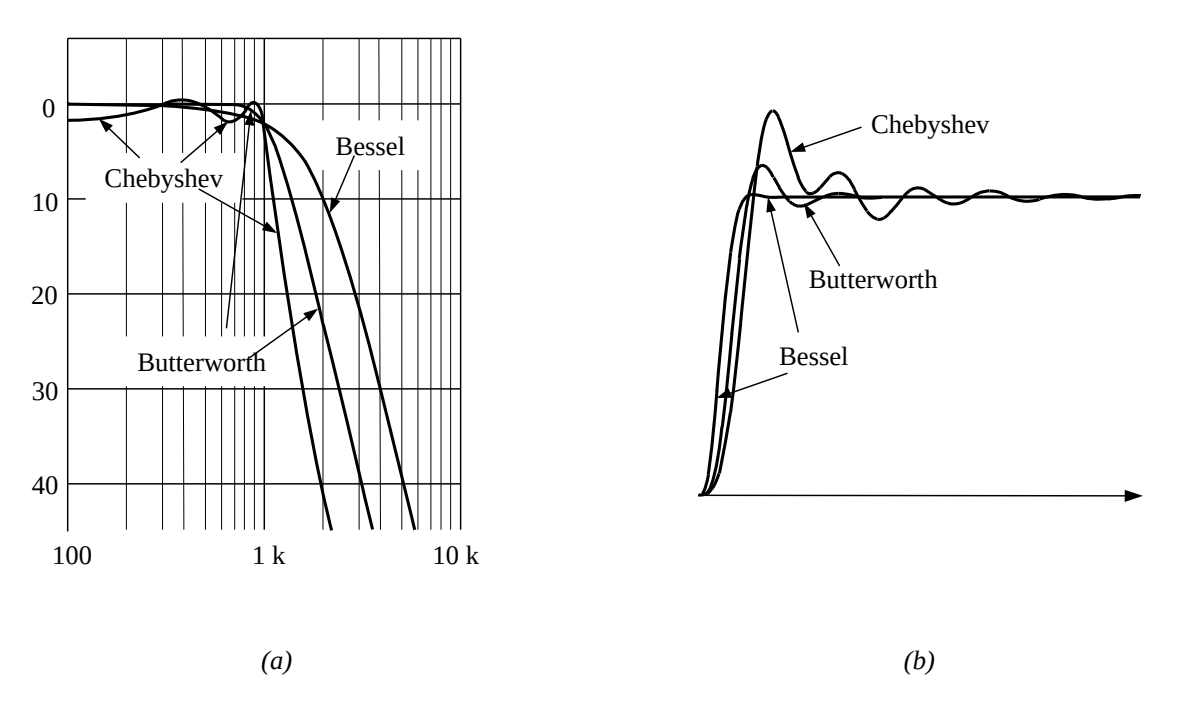

*Figur 5. Frekvensrespons (a) og pulsrespons (b) av tre typer filtre.*

### 1. **Besselfilteret**

går ned i den øvre delen av passbåndet, har det bredeste transisjonsbåndet og uskarpt kne. Imidlertid er pulsresponsen god, nesten uten oversving.

### 2. **Butterworthfilteret**

har optimalt flatt passbånd uten oversving, nokså skarpt kne med tilhørende smalt transisjonsbånd. Pulsresponsen viser litt oversving.

### 3. **Chebyshev-filteret**

har det skarpeste kneet og smaleste transisjonsbåndet, men det er rippel i passbåndet (2 dB her). Pulsresponsen er ikke så bra, mye oversving og ringing med lang innstillingstid.

Hva er «best» av disse tre filtervariantene? Svaret på det avhenger som alltid ellers på hva vi er ute etter. Vi kan for eksempel være i den enkle situasjon at vi bare ønsker brå overgang mellom pass- og stoppbånd (altså smal transisjonssone), og da er Chebyshev tingen.

Men om vi er interessert i å filtrere støy bort fra spenningspulser så er Chebyshev problematisk, for særlig smale pulser kan bli helt ødelagt. Da er Bessel *langt* bedre - der er det heller lagt vekt på å gjøre filteret faselineært med konstant tidsforsinkelse for alle signalfrekvenser. Det gir filteret en pen, om enn noe avrundet pulsrespons. Omkostningen er et mye bredere transisjonsbånd i frekvensplanet og et mindre skarpt «kne».

Butterworthfilteret har den klart peneste responsen i passbåndet av de tre og representerer et slags kompromiss mellom de to ytterpunktene Bessel og Chebyshev. Det brukes mye, i så ulike anvendelser som til lydutstyr og i reguleringsteknikk. Ja faktum er at av de klassiske filtervariantene er Butterworh det mest populære.

Disse klassiske filtertypene kan forbedres ved å øke filterkompleksiteten, det vil si antall komponenter.

### **4.3 Fysiske komponenter**

Filtre gis ofte betegnelser som går på hvilke komponenter som er brukt. Et RC-filter består av motstander og kondensatorer og i et LC-filter finner vi spoler og kondensatorer.

To viktige hovedgrupper er **passive** og **aktive** filtre. Den førstnevnte inneholder bare motstander, kondensatorer og spoler, og ingen forsterkerelementer. I aktive filtre, derimot, er poenget å unngå store, klumpete spoler, for de er dårlige og kostbare komponenter, spesielt ved lave frekvenser. I stedet brukes forsterkere (operasjonsforsterkere), som er små, billige og gode, spesielt ved lave frekvenser.

# **5 Passive filtre**

### **5.1 RC-filtre - Dobbel T «hakk»-filter**

En tredje, «klassisk» variant i tillegg til enkle RC høypass- og lavpass-filtre, er et båndstoppfilter med tre kondensatorer og tre motstander.

Kretsen har en slags dobbel T-fasong, og har karakteristikk som en kløft eller et hakk. På engelsk kalles den dobbelt-T «hakk»- ('notch')-filter, se figur [6.](#page-6-0)

<span id="page-6-0"></span>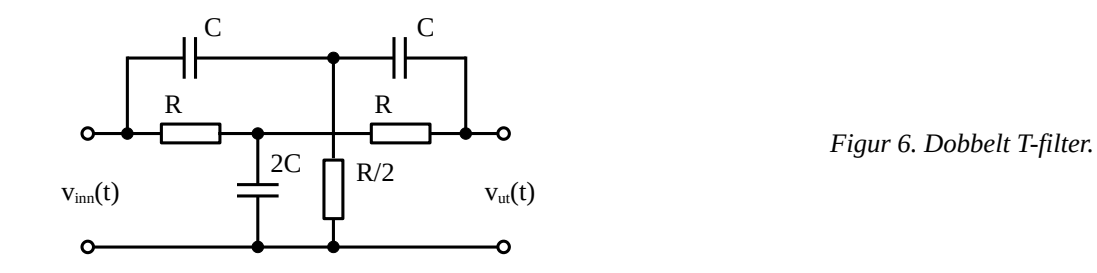

Kretsen er såpass komplisert at vi bare rett og slett hopper over analysen. Det er i alt 4 noder som gir hver sin likning, og 3 kondensatorer gir en transferfunksjon (Laplace) med s<sup>3</sup> i nevner, et tredjeordens filter.

«Hakk»*-*frekvensen blir:

$$
f_0 = \frac{1}{2 \pi RC}
$$
 (1)

Karakteristikken er simulert i figur 7 med R = 1,6 k $\Omega$  og C = 0,1  $\mu$ F, det gir f<sub>0</sub> = 1,0 kHz. Siden filteret gir perfekt undertrykkelse av én frekvens, brukes det til å undertrykke støy fra for eksempel 50 Hz i svake målesignaler. Ulempen er at et ganske stort frekvensbånd påvirkes. En annen ulempe er at denne kretsen krever veldig nøyaktige komponenter.

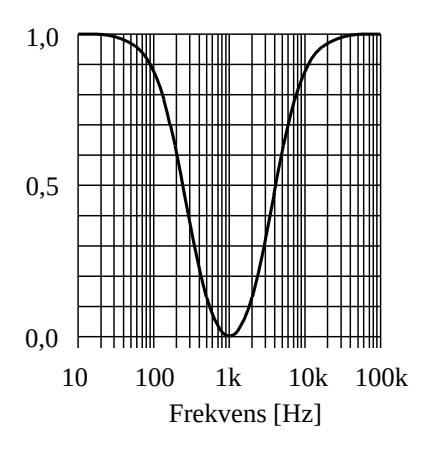

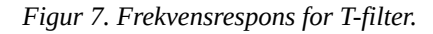

#### **5.2 Kretser med induktanser**

For å gi skarpere avskjæring, kan vi ta i bruk flere RC-ledd etter hverandre, der hvert ledd er et enkelt RC lavpass- eller høypass-filter. Ulempen med slike filtre er at de ikke blir skarpe, det er for eksempel ikke mulig å lage Butterwortfilter på den måten. Dobbelt-T filtret er nettopp et eksempel på det. Det kan avhjelpes ved å ta i bruk induktanser. Ved hjelp av både motstander, kondensatorer og induktanser kan man - i prinsippet - lage hva man vil, i praksis er det ikke fullt så enkelt.

La oss først se på noen vanlige varianter som inkluderer induktans.

#### *Båndpasskrets*

Dette er en type krets som har vært og fremdeles er mye i bruk for å plukke ut en bestemt frekvens der mange er til stede, som for eksempel i et antennesignal i en radio. En spole og en kondensator er parallellkoplet til jord, se figur [8.](#page-7-0) Signalet mates fra en kilde med kilderesistans R.

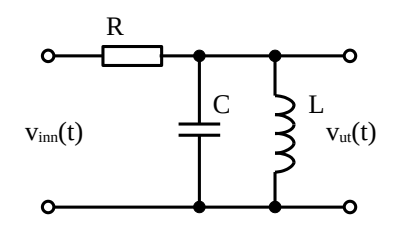

<span id="page-7-0"></span>*Figur 8. RLC båndpassfilter.*

Vi begynner med LC-delen for seg. Parallellkoplingen  $Z_{\scriptscriptstyle{LC}}$  av C og L blir:

$$
Z_{LC}(s) = Z_{L} || Z_{L} = sL || 1/sC = \frac{sL \cdot 1/sC}{sL + 1/sC} = \frac{sL}{s^{2}LC + 1}
$$
  

$$
Z_{LC}(j\omega) = \frac{j\omega L}{1 - \omega^{2}LC} = \frac{2 j\pi fL}{1 - (2\pi f)^{2}LC}
$$
 (2)

Vi ser at nevneren er null for 1−(2πf)<sup>2</sup>LC = 0. Legg merke til at da er Z<sub>LC</sub> uendelig stor. Denne frekvensen kalles for resonansfrekvensen, og er gitt ved:

<span id="page-8-1"></span>
$$
f_0 = \frac{1}{2 \pi \sqrt{LC}} \Leftrightarrow \omega_0 = \frac{1}{\sqrt{LC}}\tag{3}
$$

Vi vil nå finne transferfunksjonen:

$$
H(s) = \frac{V_{ut}(s)}{V_{inn}(s)} = \frac{Z_{LC}}{R + Z_{LC}} = \frac{sL/(s^2 LC + 1)}{R + sL/(s^2 LC + 1)} = \frac{sL/R}{s^2 LC + sL/R + 1}
$$
(4)

Vi erstatter s med j2πf for å få et uttrykk for frekvensresponskurven:

$$
A(f) = |H(2j\pi f)| = \left| \frac{(2j\pi f)L/R}{(2j\pi f)^2 LC + (2j\pi f)L/R + 1} \right| = \frac{2\pi fL/R}{\sqrt{[1 - (2\pi f)^2 LC]^2 + (2\pi fL/R)^2}}
$$
(5)

Fra ligning [\(3\)](#page-8-1) får vi at  $LC = (i2\pi f_0)-2$  som settes inn i nevneren foran og gir:

$$
A(f) = |H(2 \text{ j} \pi f)| = \frac{2 \pi f L / R}{\sqrt{[1 - (f/f_0)^2]^2 + (2 \pi f L / R)^2}}
$$
(6)

Ved resonansfrekvensen for spolen og kondensatoren blir venstre parentes under rottegnet over lik 0, og det gir  $A = 1$ , som er den maksimale A-verdien.

#### *Resonanstopp og Q-verdi*

Ser vi på kretsen, ser vi at ved lave frekvenser vil induktansen L kortslutte ut-noden til jord, da er det ingen motstand i induktansen. Og ved høye frekvenser er det kondensatoren som kortslutter. Der er derfor opplagt at ved en eller annen frekvens vil vut ha sin maksimale verdi, og gjett om det nettopp er ved resonansfrekvensen  $f_0$  til svingkretsen.

Frekvensresponskurven i nærheten av resonansfrekvensen må derfor bli noe à la figur 9. Det ser vi også av ligning [\(6\)](#page-8-0): Når parentesen til venstre i nevneren er null, vil uttrykket ha sin største verdi.

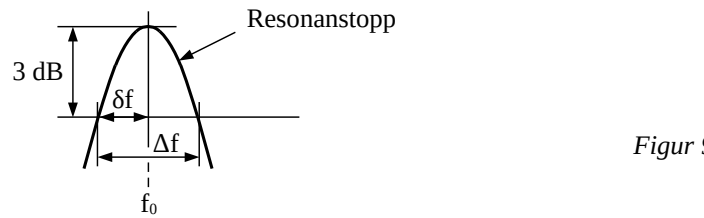

<span id="page-8-3"></span><span id="page-8-2"></span><span id="page-8-0"></span>*Figur 9. Frekvensrespons ved resonans.*

Og når de to parentesene i nevneren er like store, får vi:

$$
1 - (f/f_0)^2 = 2 \pi f L/R
$$
 (7a)

der

$$
1 - (f/f_0)^2 = \frac{f_0^2 - f^2}{f_0^2} = \frac{(f_0 + f)(f_0 - f)}{f_0^2} = \frac{(f_0 + f)\delta f}{f_0^2} \approx \frac{2\delta f}{f_0} = \frac{\Delta f}{f_0}
$$
 (7b)

der f  $\approx$  f<sub>0</sub> og  $\delta$ f = |f<sub>0</sub> - f | (se figur [9](#page-8-2)) er liten når vi har en utpreget resonanstopp.

Forsterkningen ved frekvensene f<sub>0</sub>−δf og f<sub>0</sub>+δf på hver side av toppen blir da i følge ligning [\(6\):](#page-8-0)

$$
A(f_0 \pm \delta f) = \frac{2\pi f L/R}{\sqrt{[1 - (f/f_0)^2]^2 + [2\pi f L/R]^2}} = \frac{2\pi f L/R}{\sqrt{[2\pi f L/R]^2 + [2\pi f L/R]^2}} = \frac{1}{\sqrt{2}} = -3 dB
$$

Bredden på resonanstoppen ved -3 dB for kretsen vår blir da Δf = 2δf, og av uttrykkene [\(7a\)](#page-8-3) og [\(7b\)](#page-9-2) foran får vi da:

<span id="page-9-2"></span>
$$
\frac{\Delta f}{f_0} = \frac{2\pi f_0 L}{R} = \frac{X_L}{R}
$$
 (8)

I antenneforsterkeren i radiomottakere måtte båndbredden være liten i forhold til resonansfrekvensen  $f_0$  for å kunne skille mellom stasjonene på overfylte kortbølgefrekvensbånd. Det er det samme som at resonanstoppen skulle være smal, og som et mål for dette ble derfor størrelsen Q ('quality factor') generelt definert slik:

<span id="page-9-1"></span><span id="page-9-0"></span>
$$
Q = \frac{f_0}{\Delta f} \tag{9}
$$

der  $\Delta f$  er avlest ved -3 dB (= 0,71) i forhold til toppen, se figur [9.](#page-8-2)

#### <span id="page-9-3"></span>**Eksempel 3**

*I figuren ser vi kurver for en parallellresonanskrets der L = 1,0 H, C = 25,3 nF, mens R, og dermed Q, varierer. Den bredeste kurven er for Q = 1, i den midterste er Q = 10, mens Q = 100 i den innerste.*

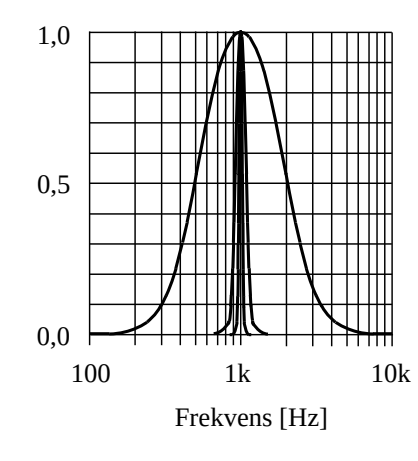

Her er:

$$
f_0 = \frac{1}{2 \pi \sqrt{LC}} = \frac{1}{2 \pi \sqrt{1.0 \text{H} \cdot 2.5 \cdot 10^{-9} \text{F}}} = 1.0 \text{ kHz}
$$

Med Q = 10 blir  $\Delta f = 100$  Hz, og med Q = 100 er  $\Delta f = 10$  Hz. Resistansverdien for  $Q = 10$  finner vi ved å bruke  $(9)$  i  $(8)$ :

$$
\frac{1}{Q} = \frac{2\pi f_0 L}{R} \Rightarrow
$$
  
R=2\pi f\_0 LQ=2\pi \cdot 1,0 kHz \cdot 1,0 H \cdot 10=62,8 kΩ

Og for Q = 100 blir resultatet 10 ganger større, nemlig 628 kΩ.

#### *Q-verdi og transferfunksjon*

I transferfunksjonen for A(f) i [\(6\)](#page-8-0) foran kan vi bruke [\(3\)](#page-8-1) til å erstatte LC med (2 $\pi f_0$ )<sup>-2</sup> og [\(9\)](#page-9-1) til å erstatte L/R med 1/(2π $f_0$ Q), og da får vi:

$$
H(s) = \frac{s\frac{1}{2\pi f_0 Q}}{s^2 \left(\frac{1}{2\pi f_0}\right)^2 + s\frac{1}{2\pi f_0 Q} + 1} = \frac{\frac{s}{2\pi f_0 Q}}{\left(\frac{s}{2\pi f_0}\right)^2 + \frac{s}{2\pi f_0 Q} + 1}
$$
(10)

Vi har sett at det er nevneren vi må se på for å finne Q-verdien (telleren har lite med Q-verdien å gjøre), og ved å skrive transferfunksjonen på denne formen kan vi altså se Q direkte. Sammenlignet med dempingsfaktoren ζ i reguleringsteknikken er 1/Q = 2ζ.

#### *«Hakk»-filter-Serieresonans*

I figur [10](#page-10-0) er spolen og kondensatoren satt i serie. Da får vi for impedansen til seriekoplingen av kondensator og spole,  $Z_{\text{LC}}$ :

$$
Z_{LC}(s) = Z_{L} + Z_{C} = sL + 1/sC = \frac{s^{2}LC + 1}{sC} \Rightarrow
$$
  
\n
$$
Z_{LC}(j\omega) = \frac{1 - \omega^{2}LC}{j\omega C} = Z_{LC}(j\omega) = \frac{1 - (2\pi f)^{2}LC}{j\pi fC}
$$
\n(11)

Her ser vi at Z<sub>LC</sub> er null når:

<span id="page-10-0"></span>
$$
1 - \omega^2 LC = 1 - (2\pi f)^2 LC = 0 \Rightarrow f = \frac{1}{2\pi\sqrt{LC}} = f_0
$$

Dette er identisk med parallellresonansfrekvensen vi fant tidligere, [\(3\)](#page-8-1), der impedansen i parallellkoplingen var uendelig. I dette tilfellet, figur [10,](#page-10-0) er det en seriekopling av L og C der vi snakker om serieresonans, og impedansen ved  $f_0$  er nå 0 (i motsetning til uendelig ved parallellresonansen).

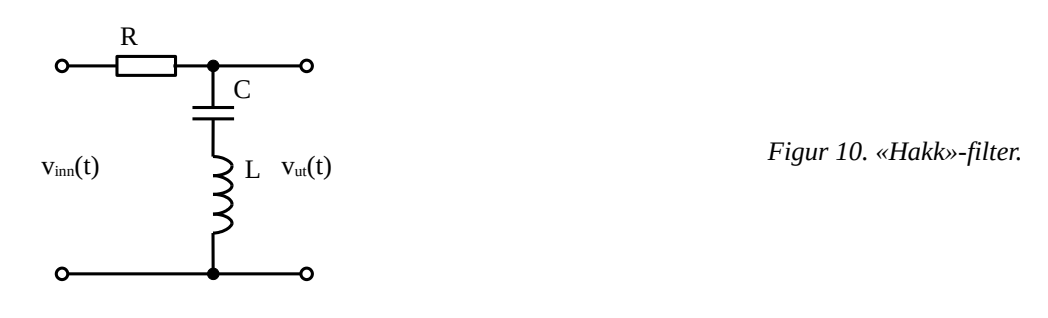

Vi fortsetter med analyse av hele kretsen:

$$
H(s) = \frac{V_{ut}(s)}{V_{im}(s)} = \frac{Z_c + Z_L}{R + Z_c + Z_L} = \frac{1/sC + sL}{R + sL + 1/sC} = \frac{s^2 LC + 1}{s^2 LC + sRC + 1}
$$
(12)

$$
A(f) = |H(2\,\text{j}\pi f)| = \left| \frac{(2\,\text{j}\pi f)^2 LC + 1}{(2\,\text{j}\pi f)^2 LC + (2\,\text{j}\pi f) L/R + 1} \right| = \frac{1 - (2\,\pi f)^2 LC}{\sqrt{[1 - (2\,\pi f)^2 LC]^2 + (2\,\pi f L/R)^2}}
$$
(13)

Telleren, som er impedansen i seriekoplingen av spolen og kondensatoren, er nå null ved resonansfrekvensen, dermed er  $A(f_0) = 0$ . Frekvensresponsen blir nesten som i eksempel [3](#page-9-3), bare opp-ned.

#### *Lavpass RLC-filter*

Figur [11](#page-11-0) viser et lavpassfilter med en motstand, spole og kondensator.

Også her kan transferfunksjonen avledes direkte av spenningsdelingen:

$$
H(s) = \frac{V_{ut}(s)}{V_{un}(s)} = \frac{Z_{C}}{R + Z_{C} + Z_{r}} = \frac{1/sC}{R + sL + 1/sC} = \frac{1}{s^{2}LC + sRC + 1}
$$
(14)

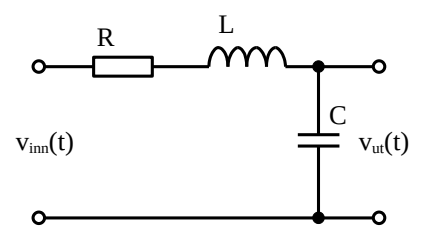

<span id="page-11-2"></span><span id="page-11-1"></span><span id="page-11-0"></span>*Figur 11. 2. ordens lavpassfilter.*

Med  $ω_0 = 1/LC$  kan denne skrives:

$$
H(s) = \frac{1}{(s/2\pi f_0)^2 + (s/2\pi f_0)2\pi f_0 RC + 1} = \frac{1}{(s/2\pi f_0)^2 + (s/2\pi f_0)\frac{1}{Q} + 1}
$$
(15)

Her er:

$$
f_0 = \frac{1}{2\pi\sqrt{LC}} \quad \text{og} \quad Q = \frac{1}{2\pi f_0 RC}
$$

Frekvensresponsen er da:

$$
A(f) = |H(2 j \pi f)| = \left| \frac{1}{(2 j \pi f / 2 \pi f_0)^2 + (2 j \pi f / 2 \pi f_0) \frac{1}{Q} + 1} \right| = \left| \frac{1}{(j/f_0)^2 + (j f / f_0) \frac{1}{Q} + 1} \right| = \left| \frac{1}{1 - (f / f_0)^2 + (j f / f_0) \frac{1}{Q}} \right| = \frac{1}{\sqrt{[1 - (f / f_0)^2]^2 + [(f / f_0) \frac{1}{Q}]}^2} = \frac{1}{\sqrt{1 + (\frac{1}{Q^2} - 2)(f / f_0)^2 + (f / f_0)^4}}
$$
(16)

(Uttrykket for Q over kan forøvrig omformes til  $Q = 2\pi f_0 L/R$  ved hjelp av [\(3\)](#page-8-1)).

#### *Bruksområde for induktansfiltre*

Der det er snakk om store energier, er det bare å «bite i det sure eplet» og bruke filtre som også inneholder spoler - induktanser. Delefilter for HiFi-høyttalere og filteret som sitter på lysnettinntaket til en PC, er eksempler på det. Sistnevnte skal både hindre støy fra lysnettet i å nå inn i PC-en, og hindre støy fra PC-en i å kommer ut på lysnettet. Det er derfor laget som et bidireksjonalt lavpassfilter, og det ser i prinsippet slik ut som i figur [12](#page-12-0).

Det er ingen resistanser eksplisitt til stede. Men vær trygg, de er der, enten vi vil eller ikke, både i spoleviklingene og i til-ledningene.

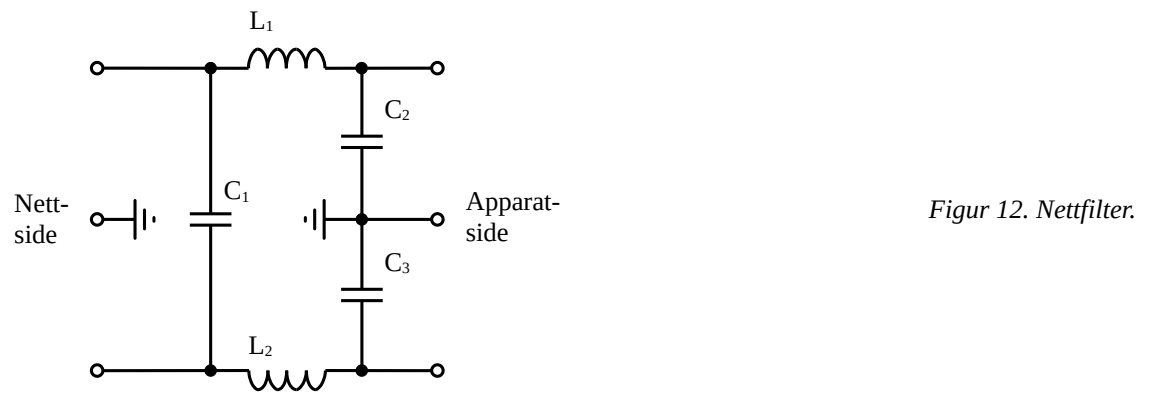

Også ved høye frekvenser er det nødvendig å ty til induktanser. Men da er det greit, det trenges ikke mange viklinger på en en ferrittkjerne før vi får brukbare komponenter ved for eksempel 100 MHz. LC-filtre finner vi i høyfrekvenskretser (radioer, mobiltelefoner osv.).

### **6 Normalisering**

Ved filterdesign er normalisering av frekvenser og impedanser brukt for å få enklere tallverdier å regne med. Normalisering gjør det også enklere å forandre variable (i særdeleshet grensefrekvenser). Normaliserte variable har her indeks n.

En normalisert frekvensparameter identifiseres ved:

<span id="page-12-1"></span><span id="page-12-0"></span>
$$
s_n = \frac{s}{\omega_0} \tag{17}
$$

Her er  $\omega_0$  normaliseringsfrekvensen. Denne kan være grensefrekvensen for lavpass- og høypassfiltre eller senterfrekvensen for båndpass- eller båndstopp-filtre.

En normaliser motstandsverdi er gitt ved:

<span id="page-12-3"></span>
$$
R_n = \frac{R}{R_0}
$$
 (18)

Her er R<sub>0</sub> normaliseringsmotstandsverdien. Denne fastlegger impedansnivået ved valg av motstandsstørrelser.

Tilsvarende finnes en normalisert kondensatorverdi av:

$$
Z_{Cn} = \frac{1}{s_n C_n} = \frac{Z_C}{R_0} = \frac{1/sC}{R_0} = \frac{1}{sCR_0}
$$
(19)

Ved bruk av ligning [\(17\)](#page-12-1) fås da:

<span id="page-12-2"></span>
$$
C_n = CR_0 \omega_0 \tag{20}
$$

Tilsvarende finnes en normalisert spoleverdi av:

$$
Z_{Ln} = S_n L_n = \frac{Z_L}{R_0} = \frac{SL}{R_0}
$$
\n(21)

Ved bruk av ligning [\(17\)](#page-12-1) fås da:

<span id="page-13-3"></span><span id="page-13-0"></span>
$$
L_n = L \frac{\omega_0}{R_0} \tag{22}
$$

Bemerk at de normaliserte verdiene er ubenevnte. For å finne de virkelige komponentverdiene brukes da [\(18\)](#page-12-3), [\(20\)](#page-12-2) og [\(22\)](#page-13-0):

$$
R = R_n R_0 \qquad C = \frac{C_n}{R_0 \omega_0} \qquad L = \frac{L_n R_0}{\omega_0} \qquad \text{der } \omega_0 = 2 \pi f_0 \tag{23}
$$

Her velges  $f_0$  normalt lik grensefrekvensen for lavpass- og høypass-filtre eller lik senterfrekvensen for båndpass- eller båndstopp-filtre.

### **7 Butterworthkarakteristikk**

Vi skal velge verdier R, L og C slik at vi får et Butterworthfilter i eksemplet med RLC lavpassfilteret over. Som vi allerede har vært innom, er Butterworthfilteret kjennetegnet ved maksimalt skarp knekk rundt grensefrekvensen kombinert med *maksimalt flatt passområde*.

I RLC-filteret foran var frekvensresponsfunksjonen på denne formen:

<span id="page-13-2"></span>
$$
A(f) = \frac{1}{\sqrt{1 + a(f/f_0)^2 + (f/f_0)^22}}
$$
\n(24)

Hvis a er negativ vil det gjøre nevneren < 1, spesielt i et område litt under  $f_{\varnothing}$ , og da må A(f) > 1 i dette området. Det er ensbetydende med oversving på frekvenskarakteristikken. Skal A(f) holde seg best mulig opp mot 1, må heller ikke a > 0, for da vil A(f) gjøres mindre.

Dette er vist i figur [13](#page-14-0), der den øverste kurven er for  $a = -1$  og den nederste for  $a = 2$ .

Den beste kurven blir med a = 0, og da har vi en maksimalt flat kurve uten oversving, og med god knekk ved grensefrekvensen: Butterworthkarakteristikk.

Det er ikke spesielt vanskelig å vise dette rent matematisk, men det fører for langt her. Transferfunksjonen for Butterworthfilteret vårt blir da ganske enkelt:

<span id="page-13-1"></span>
$$
A(f) = \frac{1}{\sqrt{1 + (f/f_0)^{2/2}}}
$$
\n(25)

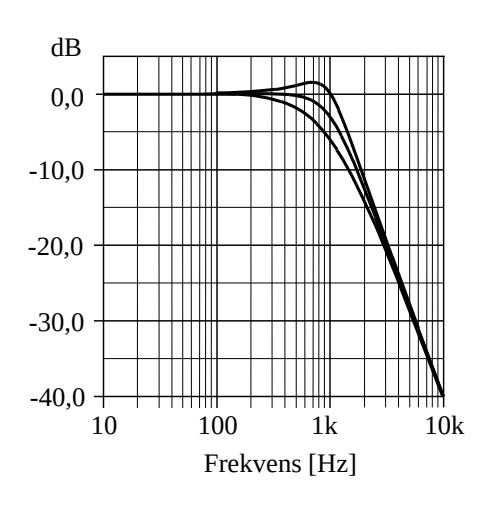

<span id="page-14-0"></span>*Figur 13. Frekvensrespons for forskjellige Qverdier.*

#### **Eksempel 4**

*Fra uttrykkene [\(16\)](#page-11-1) og [\(24\)](#page-13-2) ser vi at Q kan velges slik at vi får Butterworthkarakteristikk.* 

Da må:

$$
\frac{1}{Q^2} - 2 = 0 \Rightarrow Q = \frac{1}{\sqrt{2}} = 0.71
$$

Legg merke til at i nevneren i transferfunksjonen som er utgangspunktet for [\(25\)](#page-13-1), har 2 som største eksponent i nevneren. Vi sier da at dette er et 2. ordens filter eller at det er av 2. orden. Under rottegnet i uttrykket for A(f) i nevneren får vi da 2∙2 = 4 som høyeste eksponent.

Generelt har vi for et Butterworthfilter at:

<span id="page-14-1"></span>
$$
A(f) = |H(j 2\pi f)| = \frac{1}{\sqrt{1 + \left(\frac{f}{f_0}\right)^{2\cdot n}}}
$$
(26)

Her er n lik filterets orden.

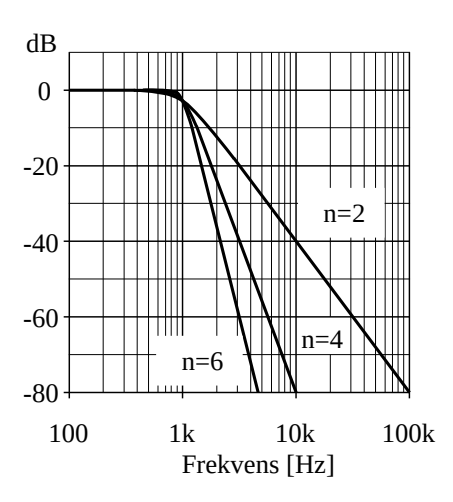

<span id="page-15-0"></span>*Figur 14. Butterworthfilter av høyere orden.*

Figur [14](#page-15-0) viser at jo større n er, dess skarpere blir kneet, og dess brattere synker responsen mot høyere frekvenser (forutsatt at vi holder oss ved frekvenser godt unna «kneet»):

2.orden: Synker med 40dB/dekade

4.orden: Synker med 80dB/dekade

6.orden: Synker med 120dB/dekade

...

n.orden: Synker med n∙20dB/dekade

Bortsett fra uttrykket [\(26\)](#page-14-1) er dette gyldig ikke bare for Butterworthfiltre, men for alle lavpass- og høypassfiltre. Butterworth-polynomene oppgis med normaliserte verdier. I tabell 1 er disse gjengitt opp til orden n = 6. For høyere orden henvises til spesial-litteraturen.

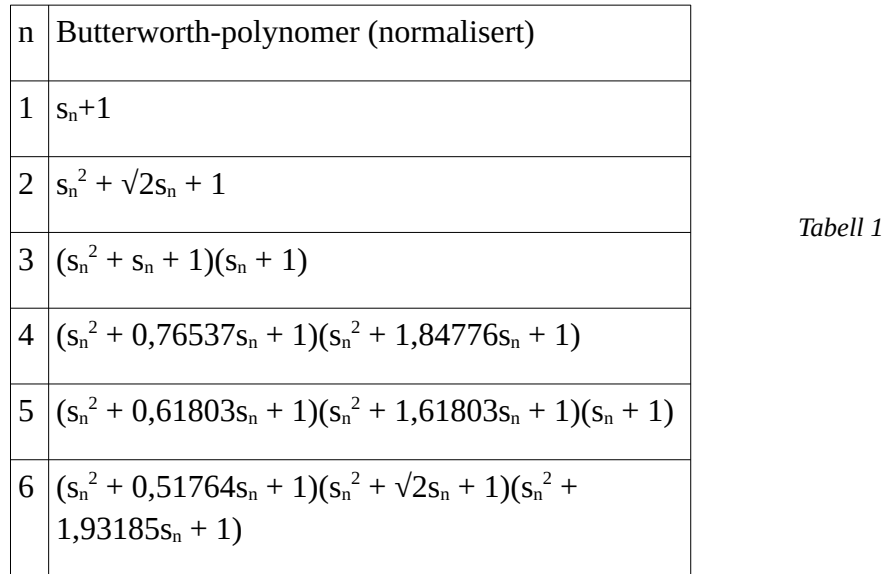

#### **Eksempel 5**

*For RLC lavpassfilteret i figur [11](#page-11-0) ønskes Butterworth-karakteristikk og en grensefrekvens på 1 kHz. Impedansnivået fastlegges ved at R velges lik 1 kΩ.*

Transferfunksjonen er gitt av [\(14\)](#page-11-2). Med normaliserte verdier kan den da skrives som:

$$
H(s) = \frac{1}{s_n^2 L_n C_n + s_n R_n C_n + 1} = \frac{1/(L_n C_n)}{s_n^2 + s_n R_n / L_n + 1/(L_n C_n)}
$$
(27)

Sammenlignes med Butterworth-polynomene i tabellen, ses at  $R_n/L_n = \sqrt{2}$  og  $1/(L_n C_n) = 1$ . Kombineres disse, fås R<sub>n</sub>C<sub>n</sub> = √2. Det er naturlig å velge R<sub>n</sub> = 1 slik at R<sub>0</sub> = R = 1 kΩ. Da blir C<sub>n</sub> = √2 og L<sub>n</sub> = 1/√2. Med grensefrekvensen ω<sub>0</sub> = 2π⋅10<sup>3</sup> fås da fra [\(23\):](#page-13-3)

$$
R = R_n R_0 = 1 k\Omega \quad C = \frac{C_n}{R_0 \omega_0} = \frac{\sqrt{2}}{10^3 \cdot 2\pi \cdot 10^3} = 0,2 uF \quad L = \frac{L_n R_0}{\omega_0} = \frac{1/\sqrt{2} \cdot 10^3}{2\pi \cdot 10^3} = 0,1 H
$$

Dersom vi ønsker grensefrekvensen økt til 5 kHz, ses at C og L reduseres med en faktor på 5. Ønsker vi R = 10 kΩ, ses at C reduseres med en faktor på 10 mens spolen økes med samme faktor.

### **8 Poler**

Begrepet pol er knyttet til transferfunksjonen H(s), som A(f) er avledet av. Vi kan skrive denne transferfunksjonen som en brøk:

$$
H(s) = \frac{a(s)}{b(s)}
$$

En pol defineres slik:

En pol er en verdi av s som gjør nevneren b(s) i transferfunksjonen lik null.

For et filter av n'te orden vil b(s) være et n'te ordens polynom:

$$
b(s) = s^{n} + a_{n-1} \cdot s^{n-1} + a_{n-2} \cdot s^{n-2} + \dots a_1
$$

Dette gir oss en n'te gradslikning til bestemmelse av polene. Den har alltid n løsninger (vi må bruke komplekse tall her), derfor har et n'te ordens filter også n poler.

Et n'te ordens filter har da også  $(f/f_0)^{2n}$  som høyeste potens under rottegnet i nevner for A(f).

For å lage én pol trengs det én kondensator eller én induktans (spole) sammen med en motstand, altså én reaktiv komponent. Et 2.ordens filter har derfor to kondensatorer eller to induktanser, eller en kondensator og en induktans. Og som regel én motstand. Antall poler ser vi derfor fort ved å telle kondensatorer og induktanser (det vil si reaktive komponenter).

### **9 Filtre av høyere orden**

Virkelige analoge filtre i for eksempel i radioer, TV-er og annet moderne kommunikasjonsutstyr har svært spesielle egenskaper/frekvensresponser, som både er skarpere og har smalere transisjonsbånd enn hva en enkel RLC-seksjon kan gi. Et slikt filter har orden av minst 6.

For å lage slike filtre kan vi sette flere RLC-seksjoner i serie, en seksjon mater neste, og så videre. Hva hver enkel seksjon skal bestå av, avhenger av akkurat hva vi ønsker å lage.

Jo flere og skarpere knær, og jo smalere transisjonssoner det skal være i et filter, dess høyere orden trenger vi for å realisere det. Og når ordenen stiger, stiger ikke bare antall komponenter: Kravet til nøyaktighet stiger også, prisen øker derfor meget raskt med filterordenen.

# **10 Aktive filterkretser**

### **10.1 Innledning**

Passive filtre med skarp avskjæring eller spesifisert frekvensrespons ved lavere frekvenser, krever store induktansverdier. Problemet er da at store induktanser betyr klumpete og kostbare komponenter med middelmådige elektriske egenskaper. Nå viser det seg at vi kan erstatte en induktans med en kondensator og et såkalt aktivt element, som gjerne er en forsterker (operasjonsforsterker er ideell). Herav betegnelsen aktivt filter.

### **10.2 Gyrator**

Første eksempel en en krets som bare «mimer» en induktans (egentlig også med en parallellmotstand) til jord (0 V). Den kalles for en gyrator, og en enkel versjon kan se ut som øverst til venstre i figur [15](#page-17-0).

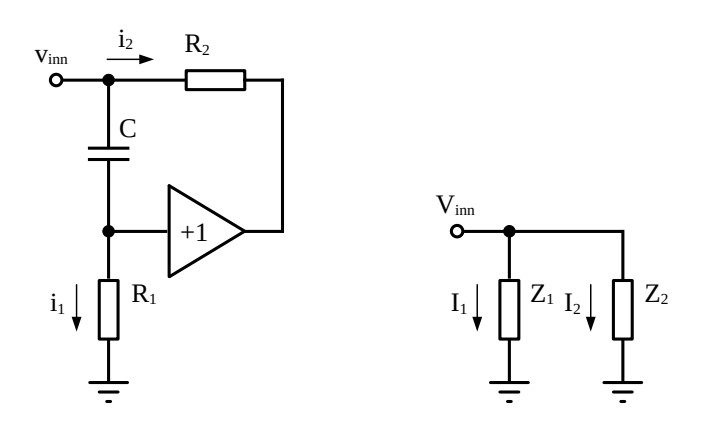

<span id="page-17-0"></span>*Figur 15. Gyrator.*

Kretsen ser vel rar ut, for den har da vitterlig ingen utgang. Men det er ikke feil i figuren, poenget med hele kretsen er inngangsmotstanden*.*

Strømmen inn på kretsen deler seg i to: i<sub>1</sub> gjennom C - R<sub>1</sub> og i<sub>2</sub> gjennom R<sub>2</sub>. Til høyre i figur [15](#page-17-0) ser vi en ekvivalentkrets der  $Z_1$  (Laplace) er seriekoplingen av C og R (som går til 0 V):

$$
Z_1(s) = Z_c + R_1 = 1/sC + R_1 = R_1 \frac{R_1Cs + 1}{R_1Cs}
$$

Seriekoplingen er vist til venstre i figur [16](#page-18-0).

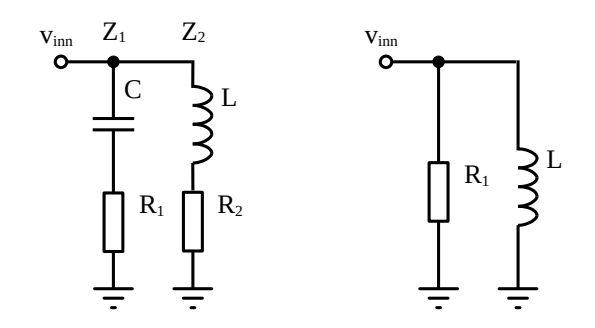

<span id="page-18-0"></span>*Figur 16. Gyratorekvivalent.*

 $Z_2$  er litt mer vrien, for  $R_2$  går ikke ned til 0 V. Da trenger vi spenningen over  $R_2$ . For å finne den, starter vi med spenningen  $V_{R1}(s)$  over motstanden  $R_1$ :

$$
V_{R1}(s) = V_{inn}(s) \frac{R_1}{R_1 + 1/sC} = V_{inn}(s) \frac{R_1Cs}{R_1Cs + 1}
$$

slik at kondensatorspenningen  $V<sub>C</sub>(s)$  er:

$$
V_{C}(s) = V_{inn}(s) - V_{R1}(s) = V_{inn}(s) \left( 1 - \frac{R_{1}Cs}{R_{1}Cs + 1} \right) = V_{inn}(s) \frac{1}{R_{1}Cs + 1}
$$
(28)

På grunn av spenningsfølgeren blir dette er også spenningen  $V_2(s)$  over  $R_2$ , slik at strømmen  $I_2$  i  $R_2$ blir:

$$
I_2(s) = \frac{V_2(s)}{R_2} = \frac{V_C(s)}{R_2} = \frac{V_{inn}(s)}{R_2(R_1Cs+1)}
$$

Dermed har vi  $Z_2$ :

$$
Z_2(s) = \frac{V_{\text{inn}}(s)}{I_2(s)} = \frac{V_{\text{inn}}(s)}{V_{\text{inn}}(s)} = sCR_1R_2 + R_2 = sL + R_2 \quad \text{der } L = CR_1R_2
$$
\n(29)

Denne er vist til venstre i figur [16](#page-18-0).

For frekvenser mye høyere enn  $f_1 = \frac{1}{2\pi R}$  $2\pi R_1C$ er sCR<sub>1</sub> >> 1, det vil si X<sub>C</sub> = 1/sC << R<sub>1</sub>.

Da er C praktisk talt en kortslutning, samtidig som L =  $CR_1$ ⋅ $R_2$  >>  $R_2$ . Det er slik denne kretsen brukes, og da er den en enkel parallellkopling av L og  $R_1$  som vist til høyre i figur [16](#page-18-0). Altså:

$$
Z_{i}(s) = sL || R_{1} \text{ der } L = R_{1} R_{2} C \text{ når } f \ge f_{1} = \frac{1}{2 \pi R_{1} C}
$$
 (30)

Akkurat denne varianten brukes mye i forbindelse med såkalte equalizere - i lydsammenheng avanserte tonekontroller. Hvert frekvensbånd som skal justeres, må ha sin egen gyrator, så det kan bli mye å holde rede på i en stor, variabel equalizer.

Siden det kreves en forsterkning på 1, passer det glimrende å realisere den med det aller enkleste av aktive element: emitterfølgere. Og dessuten finnes det egne spesialiserte IC'er for 7-bånds tonekontroller å få kjøpt for en billig penge, noe som sterkt har bidratt til metodens popularitet.

#### **10.3 Tilbakekopling med RC**

I stedet for å «mime» induktanser, kan man lage den aktive kretsen slik at en bestemt filterfunksjon realiseres direkte uten å gå veien om induktanser eksplisitt. Regelen er da at motstander og kondensatorer også inngår i tilbakekoplingen. Den enkleste varianten er at man bruker den inverterende operasjonsforsterkerkretsen i figur [17](#page-19-1)a.

Det aller enkleste eksemplet på dette er integratoren, der  $Z_1$  er en motstand R, mens  $Z_2$  er en kondensator C som vist i figur [17](#page-19-1)b.

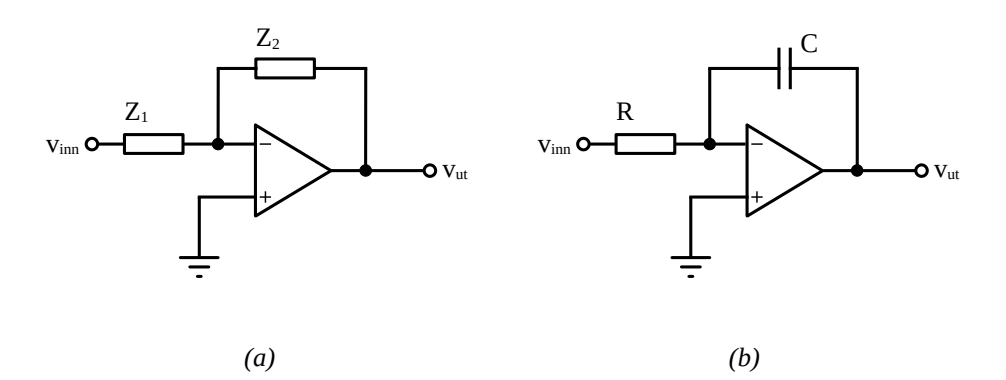

<span id="page-19-1"></span>*Figur 17. Generell inverterende forsterker (a) og integrator (b).*

#### **10.4 Utjevnere (Equalizere)**

Kretser basert på denne konfigurasjonen er spesielt egnet som utjevnere, såkalte equalizere, til å gjøre korreksjoner i et signal. Som eksempel kan vi ta signalet som skal til innspillingshodet i en båndspiller, der det innbyrdes styrkeforholdet mellom de ulike frekvensene skal forskyves slik at høyere frekvenser innspilles med noe større signalnivå enn lave.

Dette gjør kretsen i figur [18.](#page-19-0) Ved lave frekvenser er kondensatorreaktansen så stor at den ikke virker inn på kretsen, og forsterkningen er da  $A_{\text{lav}} = -R_3/(R_1+R_2)$ . Ved høyere frekvenser, derimot, vil kondensatoren kortslutte R<sub>2</sub>, slik at forsterkningen nå er A<sub>høy</sub> =  $-R_3/R_1$ .

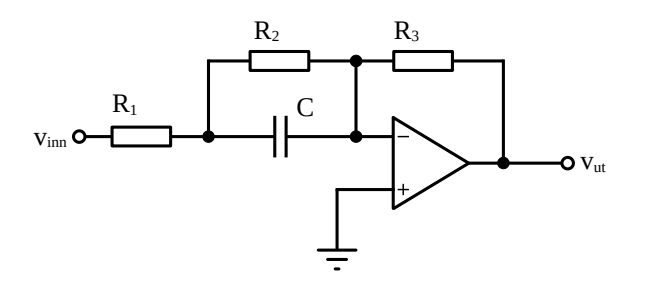

<span id="page-19-0"></span>*Figur 18. Eksempel på equalizer.*

Impedansen  $Z_1(s)$  på inngangen er:

$$
Z_1(s) = R_1 + R_2 \left\| \frac{1}{sC} = R_1 + \frac{R_2/sC}{R_2 + 1/sC} = \frac{R_1(R_2sC + 1) + R_2}{R_2sC + 1} = (R_1 + R_2) \frac{sCR_{12} + 1}{sCR_2 + 1}
$$
(31)  
der  $R_{12} = R_1 \left\| R_2 \right\|$ 

Dermed får vi:

$$
H(s) = \frac{V_{ut}}{V_{im}}(s) = -Z_2(s)/Z_1(s) = -\frac{R_3}{(R_1 + R_2)\frac{sCR_{12} + 1}{sCR_2 + 1}} = -\frac{R_3}{R_1 + R_2} \cdot \frac{s\tau_2 + 1}{s\tau_{12} + 1}
$$
(32)

Her er  $\tau_2 = R_2C$  og  $\tau_{12} = R_{12}C = (R_1||R_2)C$ .

Setter vi inn  $f_{12} = 1/(2πτ<sub>12</sub>)$  og  $f_2 = 1/(2πτ<sub>2</sub>)$ , får vi for frekvensresponsen:

$$
A(f) = |H(2 \text{ j} \pi f)| = \frac{R_3}{R_1 + R_2} \cdot \left| \frac{j f/f_2 + 1}{j f/f_{12} + 1} \right| \text{ der } f_2 < f_{12}
$$
 (33)

Frekvensresponsen ser du i figur [19](#page-20-0), der

$$
R_1 = 8 \text{ k}\Omega
$$
,  $R_2 = 16 \text{ k}\Omega$ ,  $R_3 = 25.3 \text{ k}\Omega$ ,  $C = 10 \text{ nF}$ 

Det gir:

$$
A(f<  
\n
$$
f2 = 1/(2\pi R2C) = 1/(2\pi \cdot 16 k\Omega \cdot 10 nF) = 1,0 kHz
$$
  
\n
$$
f12 = 1/(2\pi R12C) = 1/(2\pi (8 k\Omega || 16 k\Omega) \cdot 10 nF) = 3,0 kHz
$$
$$

Denne kretsen kunne vi også i prinsippet ha laget ved hjelp av to RC-kretser, og er altså ikke noe «sensasjonelt» nytt i forhold til passive filtre. Et engelsk navn på akkurat denne spesielle kretsen, er 'lead lag network'.

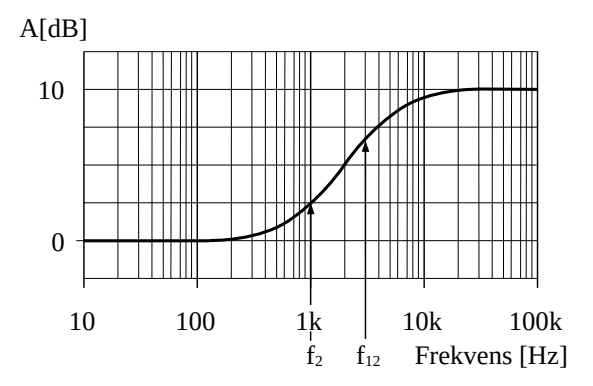

<span id="page-20-0"></span>*Figur 19. Frekvensrespons for equalizer.*

#### **10.5 Allpass-filter**

Tar vi differansekoplingen i figur [20a](#page-21-0), kopler sammen inngangene og setter på en kondensator i parallell med R2, får vi en interessant krets, se figur [20](#page-21-0)b.

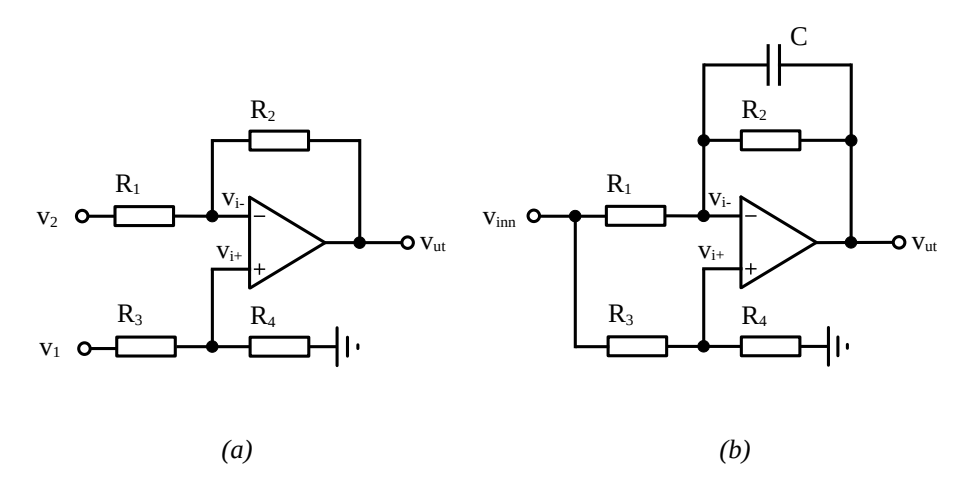

<span id="page-21-0"></span>*Figur 20. Differanseforsterker (a) og allpass-filter (b).*

Kirchoffs lov anvendt på strømmene ut fra v<sub>i-</sub>-noden gir:

$$
\frac{V_{i-} - V_{im}}{R_1} + \frac{V_{i-} - V_{ut}}{R_2 || (1/sC)} = 0 \implies \frac{V_{i-} - V_{im}}{R_1} + \frac{V_{i-} - V_{ut}}{R_2} (sCR_2 + 1) = 0
$$
  

$$
\frac{V_{i-} - V_{im}}{R_1} + \frac{V_{i-} - V_{ut}}{R_2 || (1/sC)} = 0 \implies \frac{V_{i-} - V_{im}}{R_1} + \frac{V_{i-} - V_{ut}}{R_2} (sCR_2 + 1) = 0
$$

Mens  $V_{i+}$  er gitt ved spenningsdeling:  $V_{i+}$  =  $R<sub>4</sub>$  $\frac{1}{R_3+R_4}$  V<sub>inn</sub>, slik at vi får:

$$
V_{\text{inn}} \frac{R_4}{R_3 + R_4} \left( \frac{1}{R_1} + \frac{1}{R_2} + sC \right) = \frac{V_{\text{inn}}}{R_1} + \left( \frac{1}{R_2} + sC \right) V_{\text{ut}} \Rightarrow
$$
  
\n
$$
\frac{1 + sCR_2}{R_2} V_{\text{ut}} = V_{\text{inn}} \frac{R_4}{R_3 + R_4} \left( \frac{1}{R_1} + \frac{1}{R_2} + sC \right) - \frac{V_{\text{inn}}}{R_1} \cdot \frac{R_3 + R_4}{R_3 + R_4} =
$$
  
\n
$$
V_{\text{inn}} \frac{R_4}{R_3 + R_4} \left( \frac{1}{R_1} + \frac{1}{R_2} + sC - \frac{R_3 + R_4}{R_1 R_4} \right) \Rightarrow
$$
  
\n
$$
H(s) = \frac{V_{\text{ut}}}{V_{\text{inn}}} = \frac{R_4}{(R_3 + R_4)(sCR_2 + 1)} \left( sCR_2 + 1 + \frac{R_2}{R_1} - \frac{(R_3 + R_4)R_2}{R_1 R_4} \right)
$$
  
\n
$$
H(s) = \frac{R_4 \left( sCR_2 + \frac{R_1 R_4 - R_2 R_3}{R_1 R_4} \right)}{R_1 R_4}
$$
  
\n
$$
H(s) = \frac{R_4 \left( sCR_2 + \frac{R_1 R_4 - R_2 R_3}{R_1 R_4} \right)}{(R_3 + R_4)(sCR_2 + 1)}
$$

Stygt, men likevel interessant. Ved å la  $R_1R_4$  og  $R_2R_3$  variere i forhold til hverandre, kan vi få både lavpass og høypass. Og så kommer rosinen i pølsa: Når  $R_2R_3 = 2R_1R_4$ , skjer det noe rart, da får vi:

$$
H(s) = \frac{R_4 \left(sCR_2 + \frac{R_1R_4 - 2R_1R_4}{R_1R_4}\right)}{(R_3 + R_4)(sCR_2 + 1)} = \frac{R_4}{R_3 + R_4} \cdot \frac{sCR_2 - 1}{sCR_2 + 1} \text{ når } R_2R_3 = 2R_1R_4
$$
(34)

Med s = j2πf får vi:

$$
H(2\,\text{j}\pi\text{f}) = \frac{R_4}{R_3 + R_4} \cdot \frac{\sqrt{(2\pi f R_2 C)^2 + 1}}{\sqrt{(2\pi f R_2 C)^2 + 1}} \cdot \frac{e^{j\arctan(-2\pi f R_2 C)}}{e^{j\arctan(2\pi f R_2 C)}} = \frac{R_4}{R_3 + R_4} e^{-j2\arctan(2\pi f R_2 C)}
$$
(35)

Amplitudeforsterkningen  $A(f) = R_4/(R_3+R_4)$  er frekvensuavhengig. Men som vi ser, en faseforskyvning lik Φ(f) = -arctan( $2\pi fR_2C$ ) blir det. Dette er altså et slags filter, vi kaller det allpassfilter. Vitsen med det er at det gir en slags tidsforsinkelse (første ordens approksimasjon for transportforsinkelse).

#### **10.6 VCVS lavpassfilter**

VCVS står for 'Voltage Controlled Voltage Source', og VCVS-filtre er basert på aktive forsterkerelement med (uendelig) høy inngangsimpedans og null utgangsimpedans, altså ideelle spenningsforsterkere. Disse filtrene kan vi på en enkel måte gi egenskaper som RLC-kretser har, men som det ikke er mulig å få til bare med passive RC-ledd.

#### *Lavpassfilter med forsterkning K*

Denne kretsen bruker et aktivt element med spenningsforsterkning lik K, se figur [21](#page-22-1). Dette er en 2. ordens standard lavpassfiltervariant.

Vi kaller spenningen i midtnoden mellom de to motstandene for  $v_1$  og på pluss-inngangen til spenningsforsterkeren for  $v_2$ . For midtnoden får vi da:

$$
\frac{V_1 - V_{\text{inn}}}{R_1} + \frac{V_1 - V_{\text{ut}}}{1/sC} + \frac{V_1 - V_2}{R_2} = 0 \quad \text{der} \quad V_2 = \frac{V_{\text{ut}}}{K} \Rightarrow
$$
  
\n
$$
V_1 \left( 1 + \frac{R_1}{R_2} + sR_1 C_1 \right) = V_{\text{inn}} + V_{\text{ut}} \left( sR_1 C_1 + \frac{R_1}{KR_2} \right)
$$
\n(36)

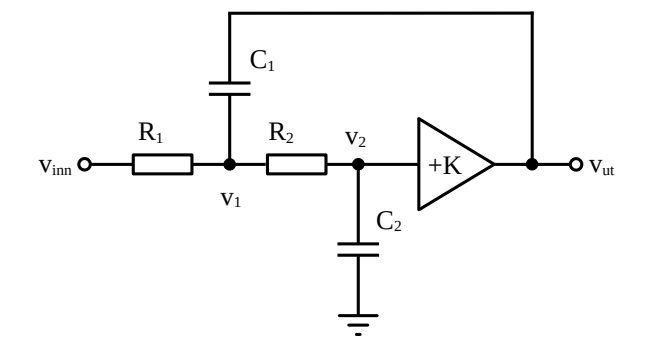

<span id="page-22-1"></span><span id="page-22-0"></span>*Figur 21. VCVS lavpassfilter.*

Dessuten har vi:

$$
V_2 = V_1 \frac{1/sC_2}{R_2 + 1/sC_2} = V_1 \frac{1}{sC_2R_2 + 1} \Rightarrow V_1 = V_2(sR_2C_2 + 1) = \frac{V_{ut}}{K} (sR_2C_2 + 1)
$$

Uttrykket for  $V_1$  settes inn i [\(36\)](#page-22-0):

$$
\frac{V_{ut}}{K} (1 + sR_2 C_2) \left( 1 + \frac{R_1}{R_2} + sR_1 C_1 \right) = V_{int} + V_{ut} \left( sR_1 C_1 + \frac{R_1}{KR_2} \right)
$$

Dermed fås transferfunksjonen:

$$
H(s) = \frac{V_{ut}}{V_{in}} = \frac{K}{R_1 R_2 C_1 C_2 s^2 + [(R_1 + R_2)C_2 + (1 - K)R_1 C_1]s + 1}
$$
(37)

I figur [22](#page-23-1) er vist realisering av forsterkerelementet med operasjonsforsterker i ikke-inverterende kopling for realisering av [\(37\).](#page-23-0) Da blir K =  $1 + R_F/R$ . Et spesialtilfelle fås ved å sette R<sub>1</sub> = R<sub>2</sub> = R og  $C_1 = C_2 = C$ . Når motstands- og kondensator-verdiene er like, bestemmes Q-verdien ved å fastlegge forsterkningen fra inngang til utgang av operasjonsforsterkeren.

Fra ligning [\(37\)](#page-23-0) får vi da:

<span id="page-23-0"></span>
$$
H(s) = \frac{K}{R^2 C^2 s^2 + (3 - K)RCs + 1} \Rightarrow
$$
  
\n
$$
H(s) = \frac{K}{\left(\frac{s}{\omega_0}\right)^2 + \frac{s}{\omega_0} \frac{1}{Q} + 1}
$$
  
\n
$$
\omega_0 = \frac{1}{RC} \text{ og } Q = \frac{1}{3 - K}
$$
\n(38)

Frekvensresponsen blir da ( $f_0 = 1/(2πRC)$ ):

$$
A(f) = \frac{K}{\left| \left( \frac{j f}{f_0} \right)^2 + \left( \frac{j f}{f_0} \right) (3 - K) + 1} \right|} = \frac{K}{\sqrt{\left[ 1 - \left( \frac{f}{f_0} \right)^2 \right]^2 + \left( \left( \frac{f}{f_0} \right) (3 - K) \right]^2}}
$$
  
\n
$$
A(f) = \frac{K}{\sqrt{1 + \left[ (3 - K)^2 - 2 \right] \left( \frac{f}{f_0} \right)^2 + \left( \frac{f}{f_0} \right)^4}}
$$
(39)

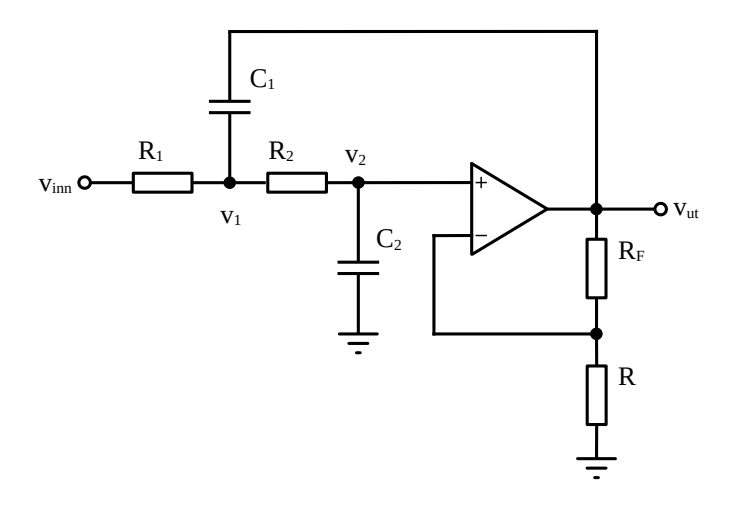

<span id="page-23-1"></span>*Figur 22. Lavpass VCVS-filter med forsterkning K.*

Dersom vi i stedet benytter  $K = 1$ , kan vi bruke for eksempel emitterfølger eller spenningsfølger som det aktive elementet. I figur [23](#page-24-0) er det benyttet en spenningsfølger. Med  $K = 1$  refereres kretsen ofte til som Sallen-Key 2. ordens lavpassfilter.

Fra ligning [\(37\)](#page-23-0) får vi da transferfunksjonen ( $K = 1$ ):

<span id="page-24-2"></span>
$$
H(s) = \frac{V_{ut}}{V_{inn}} = \frac{1}{s^2 R_1 R_2 C_1 C_2 + (R_1 + R_2) s C_2 + 1}
$$
(40)

Et spesialtilfelle fås ved å velge motstandene like,  $R_1 = R_2 = R$ . Da fås:

$$
H(s) = \frac{1}{s^2 R^2 C_1 C_2 + 2s R C_2 + 1} = \frac{1}{\left(\frac{s}{\omega_0}\right)^2 + \frac{s}{\omega_0} \frac{1}{Q} + 1}
$$
  
der  $\omega_0 = \frac{1}{R \sqrt{C_1 C_2}}$  og  $Q = \frac{1}{2} \sqrt{\frac{C_1}{C_2}}$  (41)

(Q og  $\omega_0$  finner vi ved å sette 1. gradsleddene i nevnerne lik hverandre.)

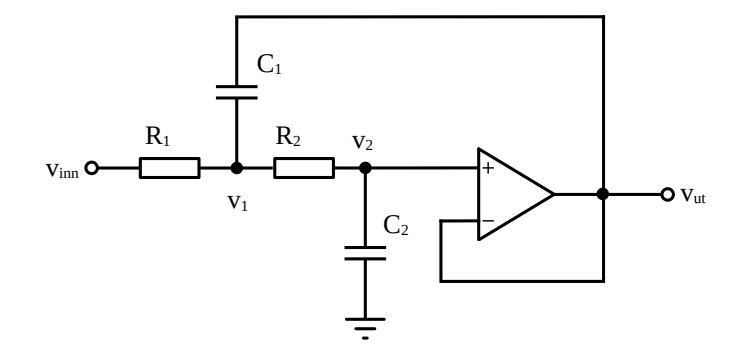

<span id="page-24-0"></span>*Figur 23. Sallen-Key lavpassfilter.*

Dette blir et lavpassfilter med grensefrekvens:

$$
f_0 = \frac{1}{2 \pi R \sqrt{C_1 C_2}}\tag{42}
$$

Det er vanlig å se  $C_1 = 2C_2$ . I så fall blir  $Q = 1/\sqrt{2} = 0.71$ , og vi får et 2. ordens Butterworthfilter med:

$$
f_0 \!=\! \frac{1}{2 \, \pi R \, \sqrt{C_1 C_2}} \!=\! \frac{1}{2 \, \pi R \, \sqrt{2 \, C_2 C_2}} \!=\! \frac{1}{2 \, \pi R C_2 \sqrt{2}} \!=\! \frac{1}{\pi R C_1 \sqrt{2}}
$$

#### <span id="page-24-1"></span>**Eksempel 6**

*Ved bruk av koplingen i figur [22](#page-23-1) ønskes realisert et 2.ordens lavpass Butterworth-filter med en grensefrekvens på 10 kHz og en forsterkning på to ganger i passbåndet. Velg R1 = R2 = RF = 10 kΩ og beregn de resterende komponentverdier. Finn dempningen ved 100 kHz og 500 kHz.*

Vi bruker normalisert Butterworth-polynom (grad = 2) fra tabell 1:  $s_n^2 + \sqrt{2s_n} + 1$  (Indeks n: normalisert)

Polynomet gir (fra [\(37\)\)](#page-23-0):  $R_{1n}R_{2n}C_{1n}C_{2n} = 1$  og  $R_{2n}C_{2n} + R_{1n}C_{2n} + R_{1n}C_{1n}(1-K) = √2$ , der K = 2. Vi velger  $R_{1n} = R_{2n} = 1 \Rightarrow C_{1n}C_{2n} = 1$  og  $2C_{2n} - C_{1n} = \sqrt{2} \Rightarrow$ 

$$
C_{1n} = \frac{\sqrt{5}-1}{\sqrt{2}}
$$
 og  $C_{2n} = \frac{\sqrt{2}}{\sqrt{5}-1}$ 

Fra [\(23\)](#page-13-3) er  $R = R_n R_0$  og  $C = \frac{C_n}{\sqrt{R_n}}$  $\omega_0 R_0$ 

Siden  $R_1 = R_2 = 10$  kΩ, er  $R_0 = 10$  kΩ. Kondensatorene blir da:

$$
C_1 = \frac{C_{1n}}{\omega_0 R_0} = \frac{\sqrt{5} - 1}{\sqrt{2}} \cdot \frac{1}{2\pi \cdot 10 \cdot 10^3 \cdot 10 \cdot 10^3} = 1,39 \text{ nF}
$$
  
\n
$$
C_2 = \frac{C_{2n}}{\omega_0 R_0} = \frac{\sqrt{2}}{\sqrt{5} - 1} \cdot \frac{1}{2\pi \cdot 10 \cdot 10^3 \cdot 10 \cdot 10^3} = 1,82 \text{ nF}
$$

Her er ω<sub>0</sub> = 2πf<sub>0</sub>, der f<sub>0</sub> = 10 kHz. K = 2 gir R = 10 kohm for R<sub>F</sub> = 10 kΩ.

Av [\(26\)](#page-14-1) fås dempningen D(f) = 1/A(f) ved henholdsvis  $f_1$  = 100 kHz og  $f_2$  = 500 kHz:

$$
D(f_1) = \sqrt{1 + (f_1/f_0)^{2 \cdot n}} = \sqrt{1 + (100/10)^{2 \cdot 2}} \approx 100 \text{ (40 dB)}
$$
  

$$
D(f_2) = \sqrt{1 + (f_2/f_0)^{2 \cdot n}} = \sqrt{1 + (500/10)^{2 \cdot 2}} \approx 2500 \text{ (68 dB)}
$$

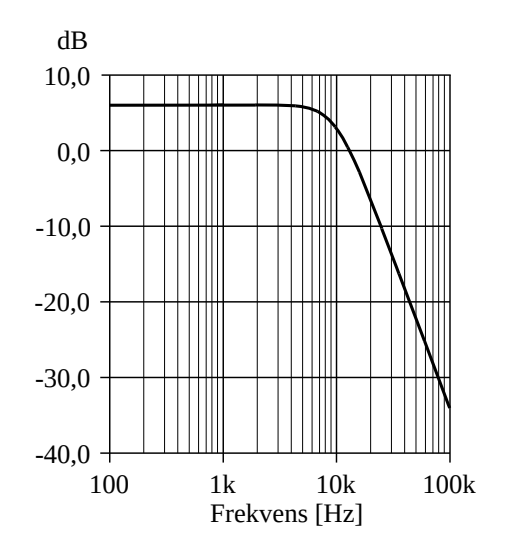

I figuren er vist frekvensresponsen for dette filteret. Det ses at responsen faller med 40 dB/dekade over grensefrekvensen på 10 kHz. Forsterkningen i passbåndet er 6 dB.

#### **10.7 VCVS høypassfilter**

I figur [22](#page-23-1) kan vi la motstandene og kondensatorene bytte plass og får da et høypassfilter av 2. orden, se figur [24](#page-25-0). Også her er  $K = 1 + R_F/R$ .

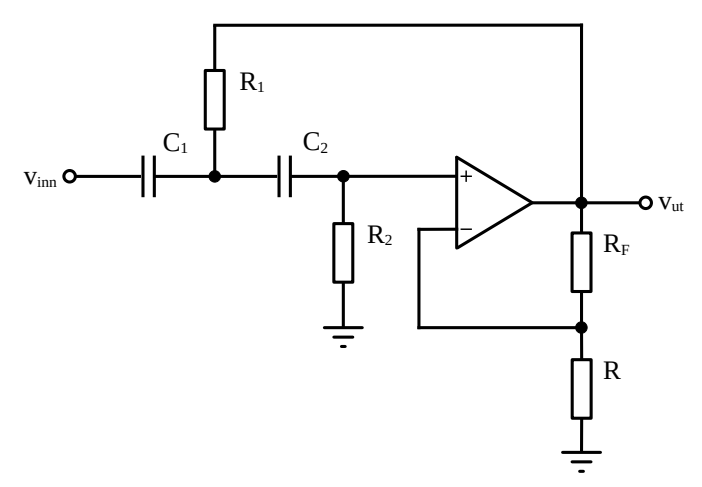

<span id="page-25-0"></span>*Figur 24. Høypass VCVS-filter.*

Vi hopper over den vanlige analysen her for å vise en måte å komme billig unna på. Det handler bare om å ta konsekvensen av at kondensatorene og motstandene foran har byttet plass (R og  $R_F$  er som før), for da må vi også i formlene bytte ut  $R_i$  med  $1/C_i$ . På samme måte må  $C_i$  byttes med  $1/R_i$  (i = 1,2). Samtidig må vi bytte ut s med 1/s. Gjør vi dette i [\(37\)](#page-23-0) foran, får vi:

$$
H(s) = \frac{V_{ut}}{V_{inn}} = \frac{K}{\frac{1}{C_1} \frac{1}{C_2} \frac{1}{R_1} \frac{1}{R_2} \frac{1}{s^2} + \left[ \left( \frac{1}{C_1} + \frac{1}{C_2} \right) \frac{1}{R_2} + (1 - K) \frac{1}{C_1} \frac{1}{R_1} \right] \frac{1}{s} + 1}
$$

Dermed fås høypass-transferfunksjonen:

$$
H(s) = \frac{KR_1R_2C_1C_2s^2}{R_1R_2C_1C_2s^2 + [R_1C_2 + R_1C_1 + R_2C_2(1-K)]s + 1}
$$
(43)

Dersom vi lar  $R_1 = R_2 = R$  og  $C_1 = C_2 = C$ , fås:

<span id="page-26-1"></span>
$$
H(s) = \frac{KR^{2}C^{2}s^{2}}{R^{2}C^{2}s^{2}+(3-K)RCs+1}
$$
 (44)

Her er  $\omega_0$  og Q som for det tilsvarende lavpassfilteret:

<span id="page-26-2"></span>
$$
\omega_0 = \frac{1}{RC} \quad \text{og} \quad Q = \frac{1}{3 - K} \tag{45}
$$

Dersom vi istedet lar K = 1, fås Sallen-Key høypassfilteret vist i figur [25](#page-26-0).

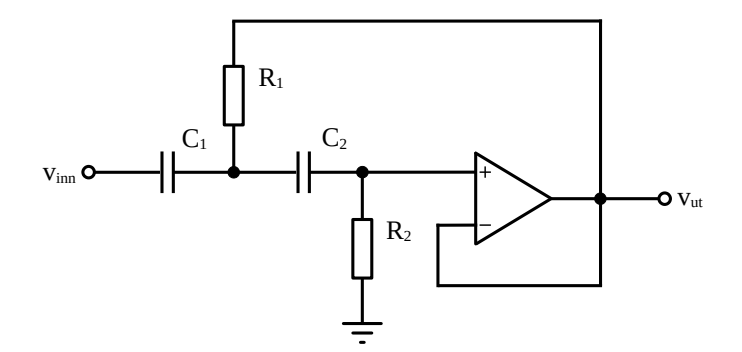

<span id="page-26-0"></span>*Figur 25. Sallen-Key høypassfilter.*

Et spesialtilfelle fås da ved å sette  $C_1 = C_2 = C$ . Transferfunksjonen er da gitt som:

$$
H(s) = \frac{V_{ut}}{V_{inn}} = \frac{KR_1R_2C^2s^2}{R_1R_2C^2s^2+2R_1Cs+1} \Rightarrow
$$
  
\n
$$
H(s) = \frac{K\left(\frac{s}{\omega_0}\right)^2}{\left(\frac{s}{\omega_0}\right)^2 + \frac{s}{\omega_0}\frac{1}{Q}+1}
$$
  
\nder  $\omega_0 = \frac{1}{C\sqrt{R_1R_2}} \text{ og } Q = \frac{1}{2}\sqrt{\frac{R_2}{R_1}}$  (46)

#### **Eksempel 7**

*Ved bruk av koplingen i figur [24](#page-25-0) ønskes realisert et 2.ordens høypass Butterworth-filter med en grensefrekvens på 1 kHz og en forsterkning på to ganger i passbåndet. Velg C1 = C2 = 10 nF og beregn de resterende komponentverdier.*

Vi bruker normalisert Butterworth-polynom (grad = 2) fra tabell 1:  $s_n^2 + \sqrt{2s_n} + 1$  (Indeks n: normalisert). Polynomet gir (fra [\(43\)\)](#page-26-1):  $R_{1n}R_{2n}C_{1n}C_{2n} = 1$  og  $R_{1n}C_{2n} + R_{1n}C_{1n} + R_{2n}C_{2n}(1-K) = \sqrt{2}$ , der K = 2. Her kan vi velge C<sub>1n</sub> = C<sub>2n</sub> = 1 ⇒ R<sub>1n</sub>R<sub>2n</sub> = 1 og 2R<sub>1n</sub> – R<sub>2n</sub> =  $\sqrt{2}$  ⇒

$$
R_{1n} = \frac{\sqrt{2}}{\sqrt{5} - 1} \text{ og } R_{2n} = \frac{\sqrt{5} - 1}{\sqrt{2}}
$$

Ved å sammenligne med Eksempel [6,](#page-24-1) ses følgende (i = 1,2):

 $R_{in}$ (høypass) = 1/  $C_{in}$ (lavpass) og  $C_{in}$ (høypass) = 1/  $R_{in}$ (lavpass)

Dette stemmer med lavpass-høypass-transformasjonen som vi benyttet i begynnelsen på dette avsnittet.

Fra (23) er 
$$
R=R_nR_0
$$
 og  $C = \frac{C_n}{\omega_0 R_0}$ 

Siden C<sub>1</sub> = C<sub>2</sub> = 10 nF og ω<sub>0</sub> = 2πf<sub>0</sub>, der f<sub>0</sub> = 1 kHz, fås R<sub>0</sub>:

$$
C_1 = 10 \text{ nF} = \frac{C_{1\text{ n}}}{\omega_0 R_0} = \frac{1}{2\pi \cdot 1 \cdot 10^3 \cdot R_0} \Rightarrow R_0 = 15,9 \text{ k}\Omega
$$

Motstandene blir da:

$$
R_1 = R_{1n} R_0 = \frac{\sqrt{2}}{\sqrt{5} - 1} 15,9 k\Omega = 18,2 k\Omega
$$
  
\n
$$
R_2 = R_{2n} R_0 = \frac{\sqrt{5} - 1}{\sqrt{2}} 15,9 k\Omega = 13,9 k\Omega
$$
  
\n
$$
R = R_F = 10 k\Omega \text{ gir K} = 2
$$

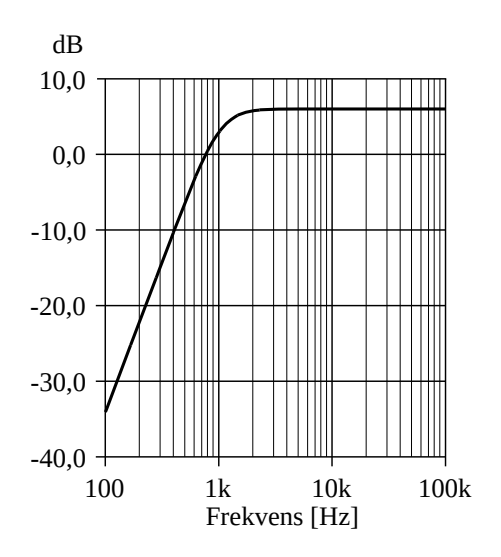

I figuren til venstre er vist frekvensresponsen for dette filteret. Det ses at responsen stiger med 40 dB/dekade under grensefrekvensen på 1 kHz. Forsterkningen i passbåndet er 6 dB.

### **10.8 VCVS båndpassfilter**

I figur [26](#page-28-1) er vist et VCVS båndpassfilter. Forsterkningen er som før K = 1 + RF/R. Vi kaller spenningen i midtnoden mellom de to motstandene for  $v_1$  og på pluss-inngangen til operasjonsforsterkeren for  $v_2$ .

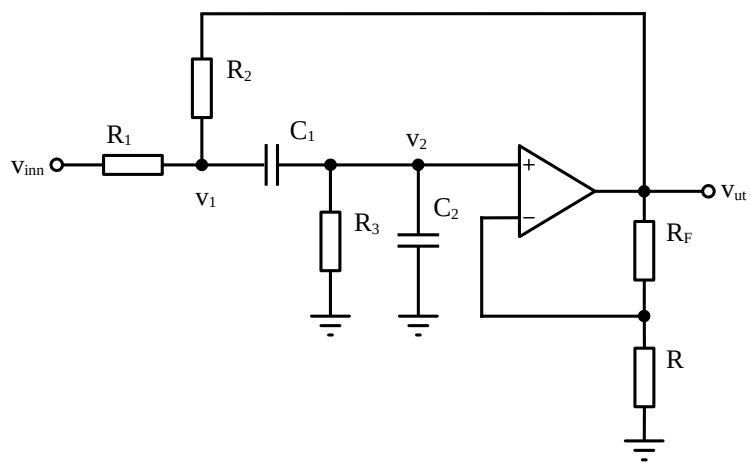

<span id="page-28-1"></span><span id="page-28-0"></span>*Figur 26. VCVS båndpassfilter.*

For midtnoden får vi da:

$$
\frac{V_1 - V_{\text{inn}}}{R_1} + \frac{V_1 - V_{\text{ut}}}{R_2} + \frac{V_1 - V_2}{1/sC_1} = 0 \quad \text{der} \quad V_2 = \frac{V_{\text{ut}}}{K} \Rightarrow
$$
\n
$$
V_1 \left( 1 + \frac{R_1}{R_2} + sR_1 C_1 \right) = V_{\text{inn}} + V_{\text{ut}} \left( \frac{sR_1 C_1}{K} + \frac{R_1}{R_2} \right)
$$
\n(47)

Dessuten har vi:

$$
V_2 = V_1 \frac{R_3 C_1 s}{1 + R_3 (C_1 + C_2) s} \Rightarrow V_1 = V_2 \frac{1 + R_3 (C_1 + C_2) s}{R_3 C_1 s} = \frac{V_{ut}}{K} \cdot \frac{1 + R_3 (C_1 + C_2) s}{R_3 C_1 s}
$$

Uttrykket for  $V_1$  settes inn i [\(47\)](#page-28-0):

$$
\frac{V_{ut}}{K} \cdot \frac{1 + R_3(C_1 + C_2)s}{R_3 C_1 s} \left(1 + \frac{R_1}{R_2} + sR_1 C_1\right) = V_{inn} + V_{ut} \left(\frac{sR_1 C_1}{K} + \frac{R_1}{R_2}\right)
$$

Dermed fås transferfunksjonen:

$$
H(s) = \frac{V_{\text{ut}}}{V_{\text{inn}}} = \frac{\frac{K}{R_1 C_2} s}{s^2 + s \left(\frac{1}{R_1 C_1} + \frac{1}{R_1 C_2} + \frac{1}{R_2 C_1} + \frac{1}{R_3 C_2} + \frac{1 - K}{R_2 C_2}\right) + \frac{1}{R_3 C_1 C_2} \left(\frac{1}{R_1} + \frac{1}{R_2}\right)}
$$
(48)  

$$
H(s) = \frac{K_0 \frac{\omega_0}{Q} s}{s^2 + \frac{\omega_0}{Q} s + \omega_0^2}
$$

Her er senterfrekvensen  $\omega_0$ , Q-verdien og forsterkningen  $K_0$  i passbåndet gitt som:

$$
Q = \frac{\omega_0}{\sqrt{\frac{C_2}{C_1} \left(\sqrt{\frac{R_2}{R_1}} + \sqrt{\frac{R_1}{R_2}}\right)}} \frac{\sqrt{\frac{R_1 + R_2}{R_1}}}{\sqrt{\frac{R_2}{C_1} \left(\sqrt{\frac{R_2}{R_1}} + \sqrt{\frac{R_1}{R_2}}\right)} + \sqrt{\frac{C_1}{C_2} \left(\frac{\sqrt{R_1 R_2}}{R_3} + \sqrt{\frac{R_2}{R_1}} + (1 - K)\sqrt{\frac{R_1}{R_2}}\right)}} \qquad (49)
$$
  

$$
K_0 = \frac{K}{1 + \frac{R_1}{R_3} + \frac{C_2}{C_1} \left(1 + \frac{R_1}{R_2}\right) + (1 - K)\frac{R_1}{R_2}}
$$

Uttrykkene er forholdsvis kompliserte. Beregningene kan forenkles ved å for eksempel la to eller tre motstander være like under designet.

#### **Eksempel 8**

I figuren nedenfor er vist et eksempel på frekvensrespons for båndpassfilteret i figur [26](#page-28-1), der  $R_1$  =  $R_2 = R_3 = 10$  k $\Omega$ ,  $C_1 = 68$  nF,  $C_2 = 6.8$  nF og K = 2. Senterfrekvensen er omlag 1 kHz, nedre grensefrekvens er 350 Hz og øvre grensefrekvens er 3,5 kHz som gir en båndbredde på 3,15 kHz (Q = 0,32). Forsterkningen ved senterfrekvensen er ca. 4,4 dB. Legg merke til at responsen stiger med 20 dB/dekade opp til nedre grensefrekvens, mens responsen faller med 20 dB/dekade over øvre grensefrekvens.

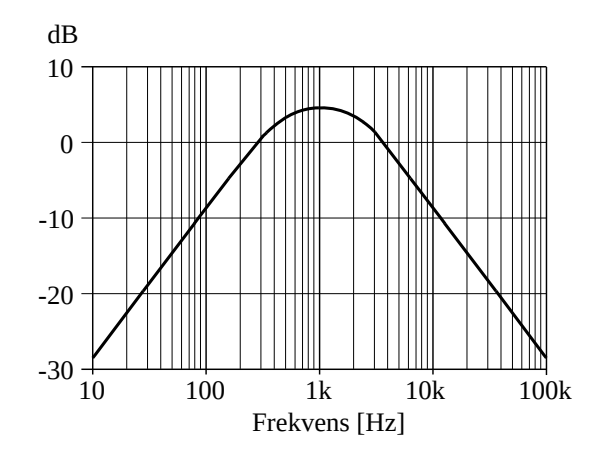

#### **10.9 Klassiske VCVS-filtre**

VCVS-varianten med forsterkning kan brukes til å lage alle de tre klassiske variantene, det er «bare» å velge riktig verdi for K.

#### *Butterworth-karakteristikk*

For at VCVS lavpass- og høypass-filteret, der Q er gitt ved [\(45\)](#page-26-2) ( $R_1 = R_2 = R$  og  $C_1 = C_2 = C$ ), skal være et Butterworthfilter, må Q = 1/√2:

$$
Q = \frac{1}{3 - K} = \frac{1}{\sqrt{2}} \Rightarrow K = 3 - \sqrt{2} = 1,586
$$
 (50)

Da er 3–K =  $\sqrt{2}$ , og med grensefrekvens  $f_0 = 1/(2\pi RC)$  kan transferfunksjoner og amplituderespons skrives slik:

Lavpass: 
$$
H(s) = \frac{3-\sqrt{2}}{(s/2\pi f_0)^2 + \sqrt{2}(s/2\pi f_0) + 1}
$$
  $(A)(f) = \frac{3-\sqrt{2}}{\sqrt{1+(f/f_0)^4}}$  (51)

Høypass: 
$$
H(s) = \frac{(3-\sqrt{2})(s/2\pi f_0)^2}{(s/2\pi f_0)^2 + \sqrt{2}(s/2\pi f_0) + 1}
$$
  $(A)(f) = \frac{(3-\sqrt{2})(f/f_0)^2}{\sqrt{1+(f/f_0)^4}}$  (52)

Den nødvendige K-verdien er ikke annet enn forsterkningen K =  $1 + R_2/R_1$  for den ikke inverterende operasjonsforsterkerkretsen, og det betyr at  $R_2/R_1 = 0.586$ . (I E24-serien viser det seg at nettopp verdiene 36 kΩ og 62 kΩ passer ekstra godt sammen, med bare 1 % feil i forhold til 0,586).

#### *Bessel-respons*

Å vise hvilke betingelser som gir Bessel- (og Chebyshev-) respons, fører for langt, men for VCVSkretsen foran ( $R_1 = R_2 = R$  og  $C_1 = C_2 = C$ ) har vi forsterkningen og grensefrekvensen:

$$
A = 1,268 \quad f_0 = \frac{1}{2\pi RC \cdot 1,272} \tag{53}
$$

#### *Chebyshev-respons*

Uttrykket Chebyshev-filter er ikke entydig, for slike filtre kan dimensjoneres til en gitt rippel i passbåndet. I tabeller finner vi typisk rippelverdiene 0,5 dB og 2 dB. For VCVS-kretsen foran ( $R_1 = R_2$ )  $=$  R og  $C_1$  =  $C_2$  = C) har vi for disse verdiene følgende forsterkninger og grensefrekvenser fra en slik tabell:

Rippel = 0,5 dB: A=1,842 
$$
f_0 = \frac{1}{2\pi RC \cdot 1,231}
$$
 (54)

Rippel = 2,0 dB: A = 2,114 
$$
f_0 = \frac{1}{2\pi RC \cdot 0.907}
$$
 (55)

#### **10.10 Høyere ordens klassiske filtre**

Dersom vi velger grensefrekvensen for VCVS høypassfilteret lavere enn grensefrekvensen for VCVS lavpassfilteret, får vi et båndpassfilter. Gjør vi det motsatt, fås ett båndstoppfilter. Båndbredden for disse filtrene er da gitt ved grensefrekvensene. Grensefrekvensene kan også velges like for minimum båndbredde.

#### **Eksempel 9**

Dersom vi lar lavpassfilteret i Eksempel 7 koples i kaskade med høypassfilteret i Eksempel 8, fås et båndpassfilter med nedre grensefrekvens lik 1 kHz, øvre grensefrekvens lik 10 kHz og en forsterkning i passbåndet på 2∙2 = 4 ganger (12 dB), se figuren nedenfor.

Opp til 1 kHz stiger frekvensresponsen med 40 dB/dekade, mens den over 10 kHz faller med 40 dB/dekade.

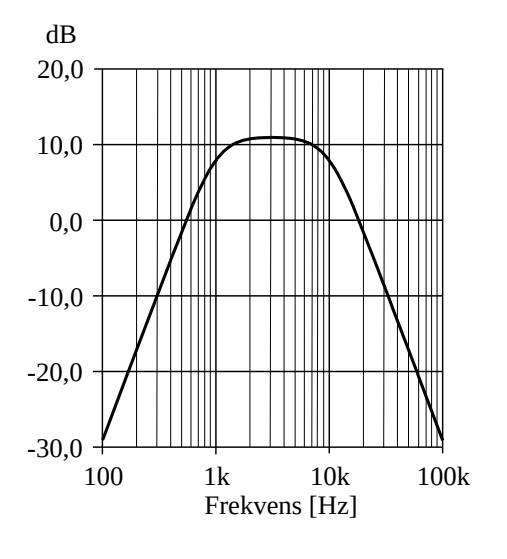

Hver VCVS-seksjon som vi har brukt foran, er av andre orden (2 poler), og for å lage klassiske filtre med høyere orden setter man «bare» flere seksjoner (som for eksempel i figurene [22](#page-23-1) og [24](#page-25-0) etter hverandre. Et 4-polsfilter krever 2 seksjoner, og så videre. Men: NB! Her er det viktig å være oppmerksom på at seksjonene ikke skal være identiske.

I Butterworthfiltre må Q (og dermed  $R_2/R_1$  som definerer forsterkningen) ha ulike verdier i de forskjellige seksjonene, verdiene kan beregnes eller finnes i tabeller. I figur [27](#page-32-0) er vist et eksempel på et 3.ordens VCVS lavpassfilter, med et 2. ordens Sallen-Key filter plassert foran et første ordens filter med etterfølgende forsterkning.

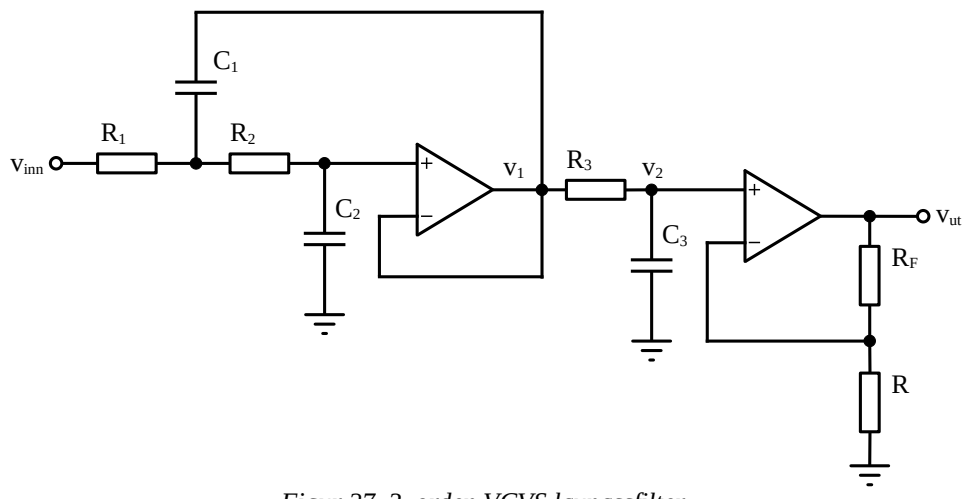

<span id="page-32-0"></span>*Figur 27. 3. orden VCVS lavpassfilter.*

I Bessel- og Chebyshev-filtre skal også R-ene ha ulike verdier fra seksjon til seksjon. RCproduktene og dermed grensefrekvensene blir dermed ulike i de forskjellige seksjonene. Dette fører til at det blir for mye å behandle her.

#### **Eksempel 10**

*Det ønskes konstruert et tredje ordens Butterworth lavpassfilter med grensefrekvens på 300 Hz og en forsterkning på 10 ganger i passbåndet. Velg R1 = R2 = R3 = RF = 18 kΩ og beregn de resterende komponentverdier. Benytt skjemaet vist i figur [27](#page-32-0).*

Her er transferfunksjonen gitt som:

$$
H(s) = \frac{V_1}{V_{inn}}(s) \cdot \frac{V_2}{V_1}(s) \cdot \frac{V_{ut}}{V_2}(s)
$$

Første ledd er Sallen-Key lavpassfilteret i figur [23,](#page-24-0) andre ledd er det velkjente første ordens RC lavpassfilteret (blant annet i figur 3) og siste ledd er en vanlig ikke-inverterende forsterker. K = 10 gir R = 2 kΩ for  $R_F = 18$  kΩ.

Fra tabell 1 med normaliserte Butterworth-polynom (grad n = 3) har vi:  $(s_n^2 + s_n + 1)(s_n + 1)$ 

I [\(40\)](#page-24-2) har vi transferfunksjonen for Sallen-Key filteret. Dermed ses at:

$$
R_{1n}R_{2n}C_{1n}C_{2n} = 1 og (R_{1n} + R_{2n})C_{2n} = 1
$$

Her kan vi velge  $R_{1n} = R_{2n} = 1 \Rightarrow C_{1n}C_{2n} = 1$  og  $2C_{2n} = 1 \Rightarrow C_{1n} = 2$  og  $C_{2n} = \frac{1}{2}$ 

Fra [\(23\)](#page-13-3) er R = R<sub>n</sub>R<sub>0</sub> ⇒ R<sub>0</sub> = 18 kΩ (R<sub>1</sub> = R<sub>2</sub> = 18 kΩ). Kondensatorene blir da (fra [\(23\)](#page-13-3)):

$$
C_1 = \frac{C_{1n}}{\omega_0 R_0} = \frac{2}{2\pi \cdot 300 \cdot 18 \cdot 10^3} = 58,9 \text{ nF}
$$

$$
C_2 = \frac{C_{2n}}{\omega_0 R_0} = \frac{C_1}{4} = 14,7 \text{ nF}
$$

Her er  $\omega_0 = 2\pi f_0$ , der  $f_0 = 300$  Hz.

For førstegradsfilteret gir polynomet  $R_{3n}C_{3n} = 1$ ;  $R_{3n} = 1$  gir  $C_{3n} = 1 \Rightarrow C_3 = 29.5$  nF og  $R_3 = 18$  k $\Omega$ .

I figuren nedenfor er vist frekvensresponsen for dette filteret sammen med responsen for Sallen-Key filteret.

Det ses at responsen for 3.ordens filteret faller med 60 dB/dekade over grensefrekvensen på 300 Hz. Forsterkningen i passbåndet er 20 dB. Legg merke til at 2.ordens filteret har en liten oversving for frekvensene rett under 300 Hz og skjærer gjennom 0-linjen for denne frekvensen mens RC-filteret (og selvfølgelig 3.ordens filteret) er -3 dB ved denne frekvensen.

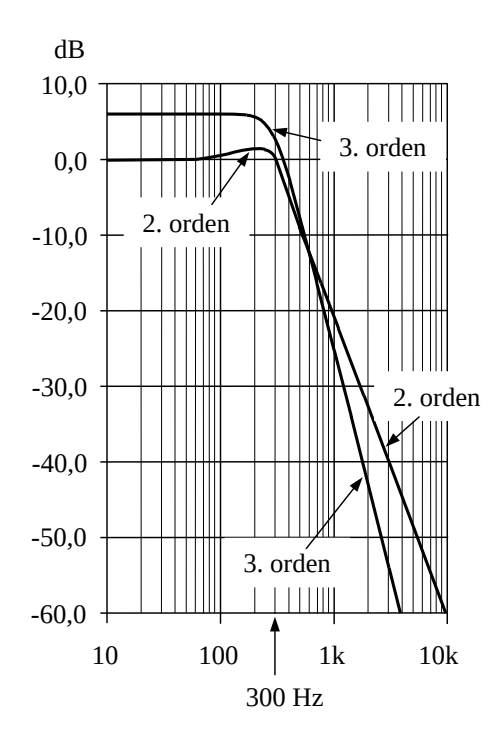

### **10.11 Tilstandsvariable filtre**

Bruker vi en eller to forsterkere sammen med to integrator-kretser, kan vi lage høypass-, båndpassog lavpass-filtre i samme krets. Til dette formålet lages det integrerte kretser der bare noen få ytre komponenter er nødvendige, nemlig de som bestemmer filtrets egenskaper. Et eksempel på en slik krets ser du i figur [28.](#page-34-0)

De ytre komponentene er C,  $R_G$ ,  $R_F$  og  $R_Q$ .

At kretsen er kompleks, gjør analysen kompleks. Men det blir kanskje litt enklere om vi lager en modell med blokkdiagram.

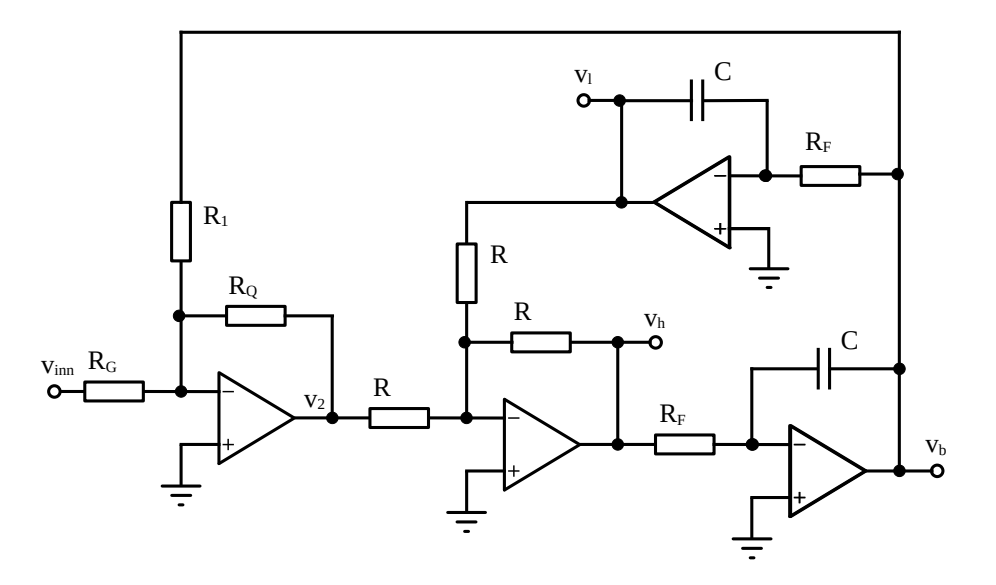

<span id="page-34-0"></span>*Figur 28. Tilstandsvariabelt filter.*

I kretsen over er det overkommelig å se at:

$$
v_2 = -\frac{R_Q}{R_1} v_b - \frac{R_Q}{R_G} v_{inn} \quad \text{og} \quad v_h = -v_2 - v_1 \tag{56}
$$

Dessuten er det to integratorer i kretsen:

$$
\mathbf{v}_{b}(t) = \frac{-1}{CR_{F}} \int_{0}^{t} \mathbf{v}_{h}(\tau) d\tau \text{ og } \mathbf{v}_{1}(t) = \frac{-1}{CR_{F}} \int_{0}^{t} \mathbf{v}_{b}(\tau) d\tau \text{ Laplacetransformerer:}
$$
\n
$$
\mathbf{V}_{b}(s) = \frac{-1}{CR_{F}} \cdot \frac{\mathbf{V}_{h}(s)}{s} \text{ og } \mathbf{V}_{1}(s) = \frac{-1}{CR_{F}} \cdot \frac{\mathbf{V}_{b}(s)}{s}
$$
\n(57)

Disse fire likningene gir blokkdiagrammet øverst i figur [29,](#page-35-0) der vi har satt  $\tau = CR_F$ . Ved å forenkle blokkdiagrammet med reglene fra tillegg 7, blir det hele mer oversiktlig, vist nederst i samme figur.

Av den mest forenklede figuren ser man enten direkte eller ved hjelp av ligninger at transferfunksjonen for båndpassdelen blir:

$$
H_b(s) = -A_{QG} \frac{1/s\tau}{1 + \frac{1}{s\tau} \frac{s\tau A_{Ql} + 1}{s\tau}} = -A_{QG} \frac{s\tau}{s^2 \tau^2 + s\tau A_{Ql} + 1}
$$
(58)

Her er  $A_{\text{QG}} = R_{\text{Q}}/R_{\text{G}}$  og  $A_{\text{QI}} = R_{\text{Q}}/R_{\text{I}}$ . Det has da:

$$
f_0 = \frac{1}{2 \pi R_F C} \quad (\tau = R_F C) \quad \text{og} \quad Q = \frac{1}{A_{Ql}} = R_l / R_Q \tag{59}
$$

For lavpass-responsen får vi:

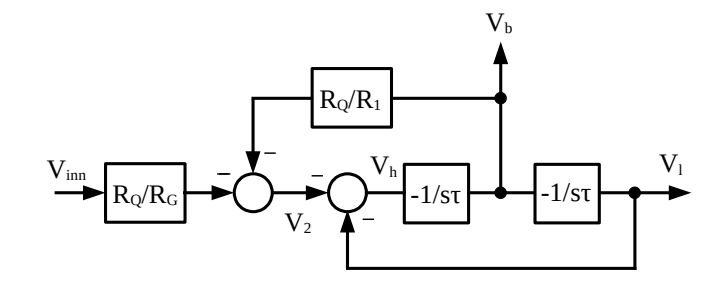

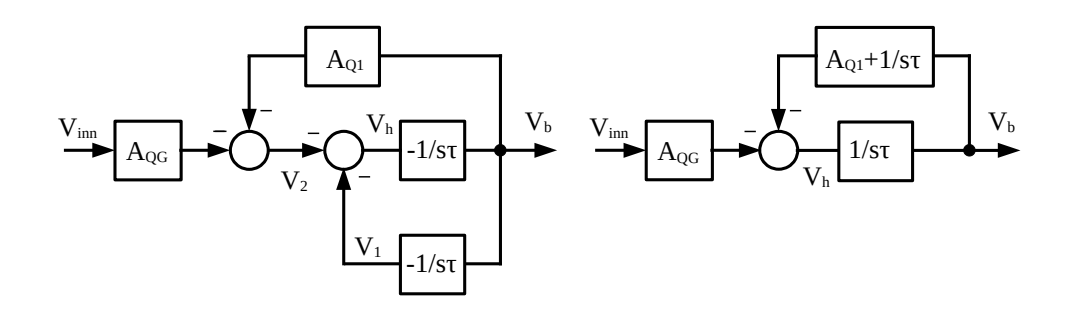

<span id="page-35-0"></span>*Figur 29. Blokkdiagrammer for tilstandsvariabelt filter.*

$$
H_{1}(s) = -A_{QG} \frac{(1/s\tau)^{2}}{1 + \frac{1}{s\tau} \frac{s\tau A_{QI} + 1}{s\tau}} = -A_{QG} \frac{1}{s^{2} \tau^{2} + s\tau A_{QI} + 1}
$$
(60)

Og for høypass-responsen har vi:

$$
H_h(s) = -A_{QG} \frac{1}{1 + \frac{1}{sT} \frac{sT A_{Ql} + 1}{sT}} = -A_{QG} \frac{s^2 \tau^2}{s^2 \tau^2 + sT A_{Ql} + 1}
$$
(61)

Frekvensresponsen for båndpassdelen blir:

$$
A_{b}(f) = |H_{b}(2j\pi f)| = A_{QG} \frac{f/f_{0}}{|1 - (f/f_{0})^{2} + j(f/f_{0})A_{QI}|}
$$
(62)

Og ved frekvensen  $f_0$  vil vi ha:

$$
A_{b}(f_{0}) = A_{QG} \frac{f/f_{0}}{|1 - (f_{0}/f_{0})^{2} + j(f_{0}/f_{0})A_{Q|}|} = \frac{A_{QG}}{A_{Ql}} = R_{G}/R_{l}
$$
(63)

Denne kretsen gir altså uavhengig justering av forsterkning, Q-verdi og frekvens samtidig med perfekt tilpasning mellom lav-, båndpass- og høypass-delen. Og ved å variere de to  $R_F$ -motstandene i takt, kan frekvensen varieres.

#### **10.12 Svitsjet kondensatorfilter**

Tilstandsvariable filtre kan lages i mange varianter, men de har den ulempen at de er noe kompliserte med mange komponenter. Derfor ville det vært bra å lage integrerte kretser med en generell struktur som gir mulighet for flere typer oppkoplinger. Imidlertid er de også avhengige av

stabile og nøyaktige motstander og kondensatorer, som imidlertid ikke så lett lar seg lage på en Sibrikke, og prisen blir høy.

Men matchede kondensatorer er mye enklere, derfor baseres de rimelige brikkene på teknikken med svitsjede kondensatorer. Da kan man variere filterfrekvensen elektronisk ved hjelp av klokkefrekvensen inn på brikken.

### **10.13 Analog – Digital**

Alle filtrene vi til nå har sett på, kan til en viss grad forbedres ved at flere komponenter tas i bruk for å komme nærmere det ønskede resultatet. Men selv med rimelige komponenter til lave priser, vil komponentnøyaktighet og stabilitet sette en grense for filterkompleksiteten. Ved lavere frekvenser er digitale filtre en annen vei å gå, der kompleksiteten tas hånd om av spesielle signalbehandlingsprosessorer, og der nye muligheter for generell signalbehandling av digitaliserte signaler langt overgår hva vi kan gjøre med analog elektronikk.

Gangen i det hele blir da at det analoge signalet må omformes til digital kode før det kan prosesseres, og det ferdig behandlede/filtrerte signalet må gjennom en digital-til-analogomformer før det igjen kan foreligge som analogt signal.

Dette er i sterkt forenklet utgave vist i figur [30.](#page-36-0) For at signalet ikke skal «komme til skade» i prosessen stilles det en rekke krav, som gjør slike systemer langt, langt mer kompliserte og kostbare enn analoge metoder.

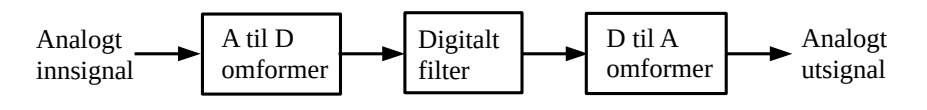

<span id="page-36-0"></span>*Figur 30. Analog/Digital- og Digital/Analog-omforming med filtrering*

Og ved høye frekvenser er det ennå mest aktuelt med analoge metoder: spoler, kondensatorer, motstander og tidsforsinkelseselementer.

*Dette kapitlet er et utdrag fra boka Analog Elektronikk av Rolf Ingebrigtsen og Knut Harald Nygaard* [\(post@andiha.no](mailto:post@andiha.no))